# *Scurt istoric al familiei x86:*

- **•** Primul microprocesor 4004 era pe <u>4 biți</u> (apărut în 1970);
- $\bullet$ doi ani mai târziu i-a urmat 8008 și apoi 8080 care erau procesoare pe 8 biți;

 $\bullet$ **8086** a apărut în 1978 și apoi i-a urmat 80286 (procesoare pe <u>16 biți</u>). Un caz special este procesorul **8088**, cu aceeaşi structură ca 8086, dar carecomunică în exterior printr-o magistrală de 8 biți și nu de 16 biți ca 8086, proiectat astfel din economie.

Imbunătățirile aduse de la un procesor la altul de-a lungul timpului s-au bazat pe tendinŃa de <sup>a</sup> obŃine *<sup>o</sup> putere de calcul mai mare* prin

*creșterea numărului de biți prelucrați* la momentul curent.

- în următoarea etapă s-a trecut la prelucrări pe <u>32 biți</u> (începând cu **80386** și continuând apoi cu *<sup>80486</sup>*, apoi seria *Pentium I, II, etc* )
- mai recent: cele pe  $\underline{64}$  biti (de la Core 2 spre Core i3, i5, i7 gen 1, 2, ..., 8).

#### **Microprocesorul**

**(Unitatea centrala de procesare – UCP sau CPU)**

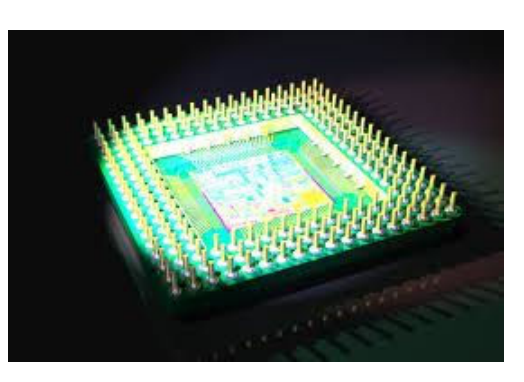

- = Elementul de bază al unui SC
- = un *cip* deosebit de complex plasat de obicei *pe placa de bază (PB)*

din *unitatea centrala (UC)* <sup>a</sup>*sistemului de calcul (SC)*

- asigură:<br>*- proces* 
	- *procesarea datelor*: interpretarea, prelucrarea şi controlul acestora, -
	- *supervizează transferurile* de informaţii şi
		- *controlează activitatea* generală <sup>a</sup>*celorlalte componente* care alcătuiesc SC

#### **DAR la nivel software ? Anca APATEAN - UTCN**

# *Arhitectura software Arhitectura*8086 – procesor pe 16 biti

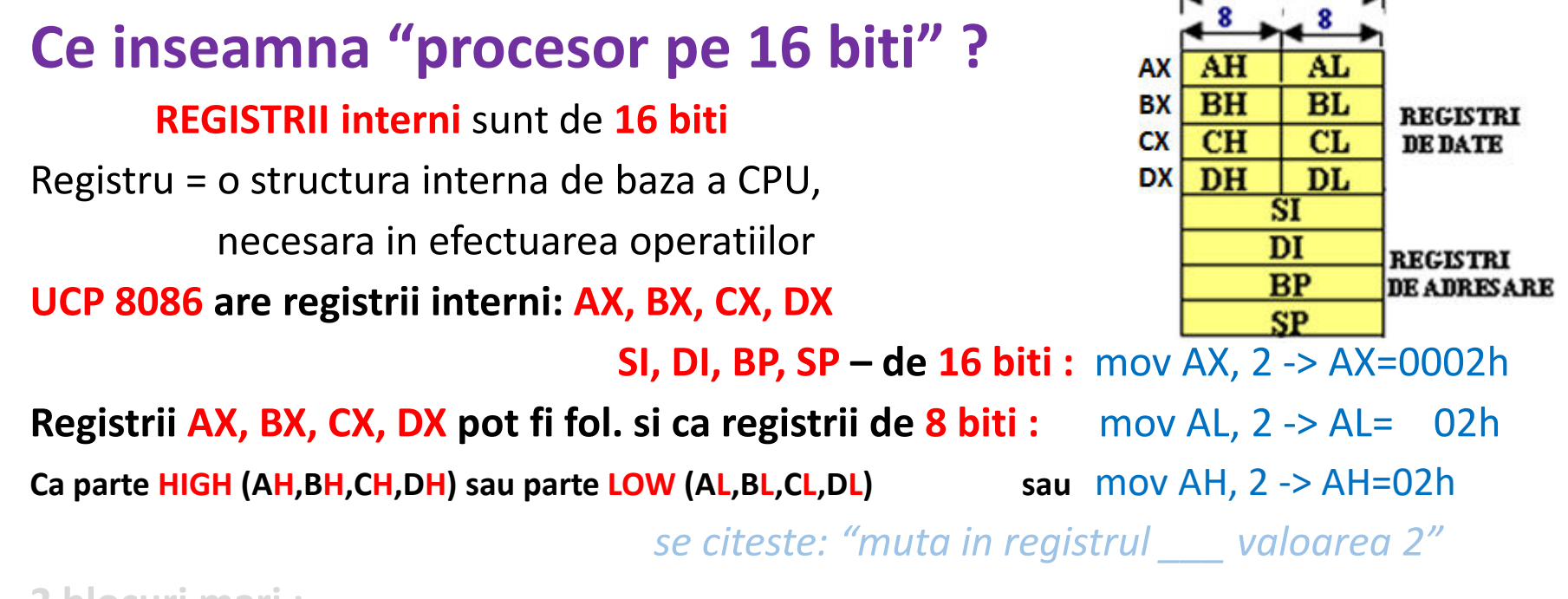

**2 blocuri mari :** 

- **UNITATE de EXECUTIE (EU – Execution Unit)**
- **UNITATE de INTERFATA cu busurile (BIU – Bus Interface Unit)**

# *Arhitectura software Arhitectura*8086 – procesor pe 16 biti

• La un procesor pe 16 biti:

#### **REGISTRII interni** sunt de **16 biti**

Registru = o structura interna de baza a CPU,

necesara in efectuarea operatiilor

**UCP 8086 are registrii interni: AX, BX, CX, DX** 

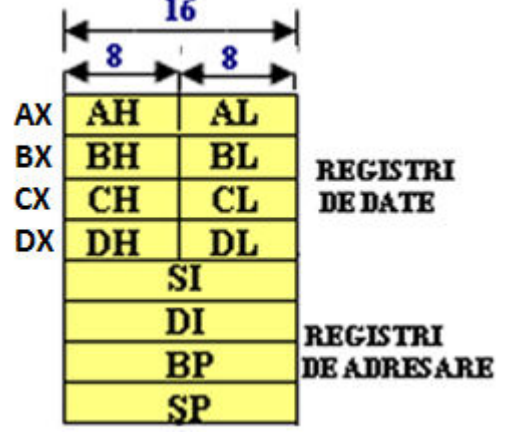

**SI, DI, BP, SP – de 16 biti :** mov AX, 2 -> AX=0002h

**Registrii AX, BX, CX, DX pot fi fol. si ca registrii de 8 biti :** mov AL, 2 -> AL= 02h**Ca parte HIGH (AH,BH,CH,DH) sau parte LOW (AL,BL,CL,DL) sau** mov AH, 2 -> AH=02h*se citeste: "muta in registrul \_\_\_ valoarea 2"*

#### **2 blocuri mari :**

- **UNITATE de EXECUTIE (EU – Execution Unit)**
- **UNITATE de INTERFATA cu busurile (BIU – Bus Interface Unit)**

# Microprocesorul I8086 are două componente principale:

**unitatea de execuție** (EU) si *unitatea de interfață cu bus-urile (BIU)*.

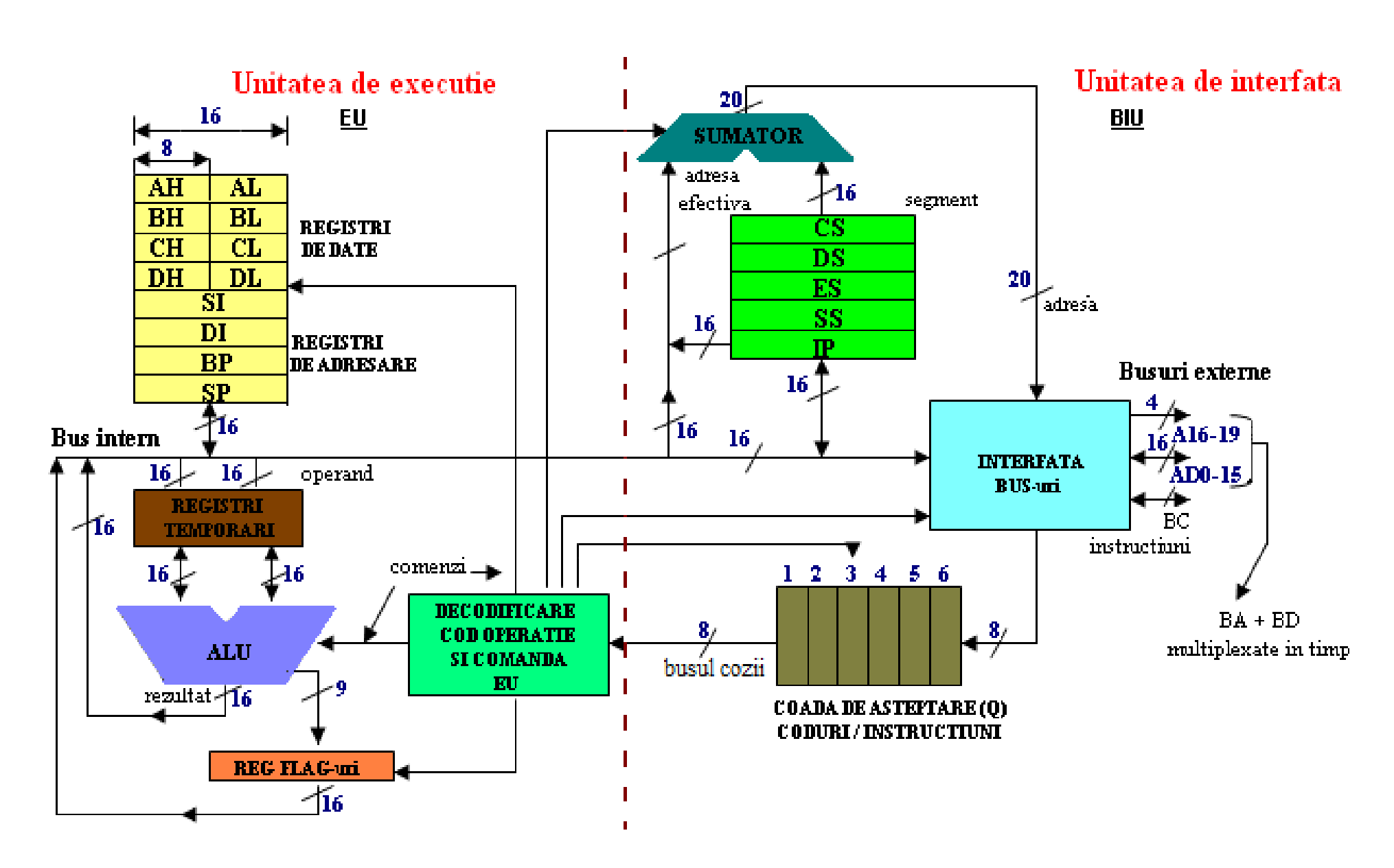

EU si BIU

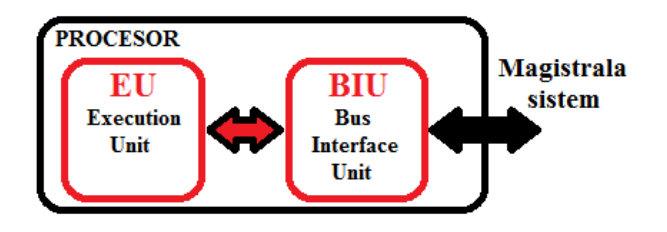

- **EU** are doar rolul de a executa instrucţiunile extrase de BIU, neavând nici o legătură cu magistrala sistemului.
- În timp ce EU își îndeplinește sarcina, BIU extrage noi instrucțiuni pe care le organizează<br>într-o coadă de așteptare (*queue*).
- BIU pregătește execuția fiecărei instrucțiuni, astfel: extrage o instrucțiune din memorie,<br>o depune în coada de instrucțiuni și calculează adresa din memorie a unui eventual<br>operand. La terminarea execuției unei instrucț
- Cele două unități, EU și BIU, lucrează deci în paralel, existând momente de sincronizare și<br>așteptare între ele. Funcționarea paralelă a celor două unități (BIU și EU) este<br>transparentă utilizatorului. Această arhitectur
- **Unitatea de execuţie EUUnitatea de execuție EU** conține o unitate logico-aritmetică (ALU) și Unitatea de<br>Comandă sau Control a EU de 16 biti, registrul indicatorilor de stare (FLAGS), regi Comandă sau Control a EU de 16 biți, registrul indicatorilor de stare (FLAGS), registrul<br>operatorilor (TEMPORARI) și REGIȘTRII GENERALI (de date si adresare).
- **Unitatea de interfaţă BIU**REGISTRII SEGMENT, un bloc de CONTROL SI INTERFATARE AL MAGISTRALEI, un bloc SUMATOR de generare a adresei pe 20 biți și o memorie organizată sub forma unei COZI,<br>în care sunt depuse instrucțiunile extrase de BIU (Instruction Queue, de 6 locații - octeți).<br>Singurele momente în care coada trebuie re

# *Arhitectura software software* 8086 – procesor pe 16 biti

- **UNITATE de EXECUTIE (EU – Execution Unit)**

**2 blocuri mari :** 

- **UNITATE de INTERFATA cu busurile (BIU – Bus Interface Unit)**

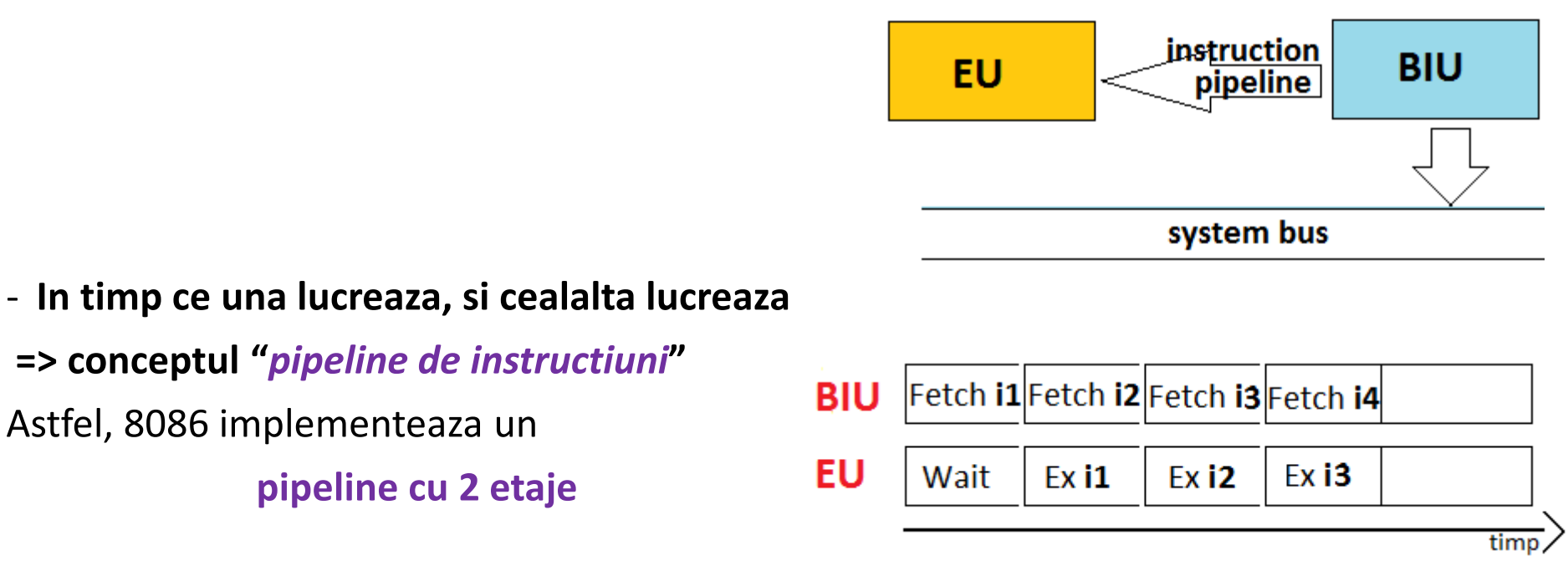

- In timp ce **BIU** aduce din memorie ("*Fetch*") *instructiunea <sup>1</sup>*, **EU** asteapta (Wait)

(= *perioada de latenta, de umplere a liniei pipleline*), dar apoi :

- In timp ce **BIU** realizeaza **Fetch** pentru *instructiunea <sup>2</sup>*, **EU Executa** *instructiunea <sup>1</sup>*
- In timp ce **BIU** realizeaza **Fetch** pentru *instructiunea <sup>3</sup>*, **EU Executa** *instructiunea <sup>2</sup>*, …

#### **Arhitectura software a microprocesorului <sup>8086</sup>**

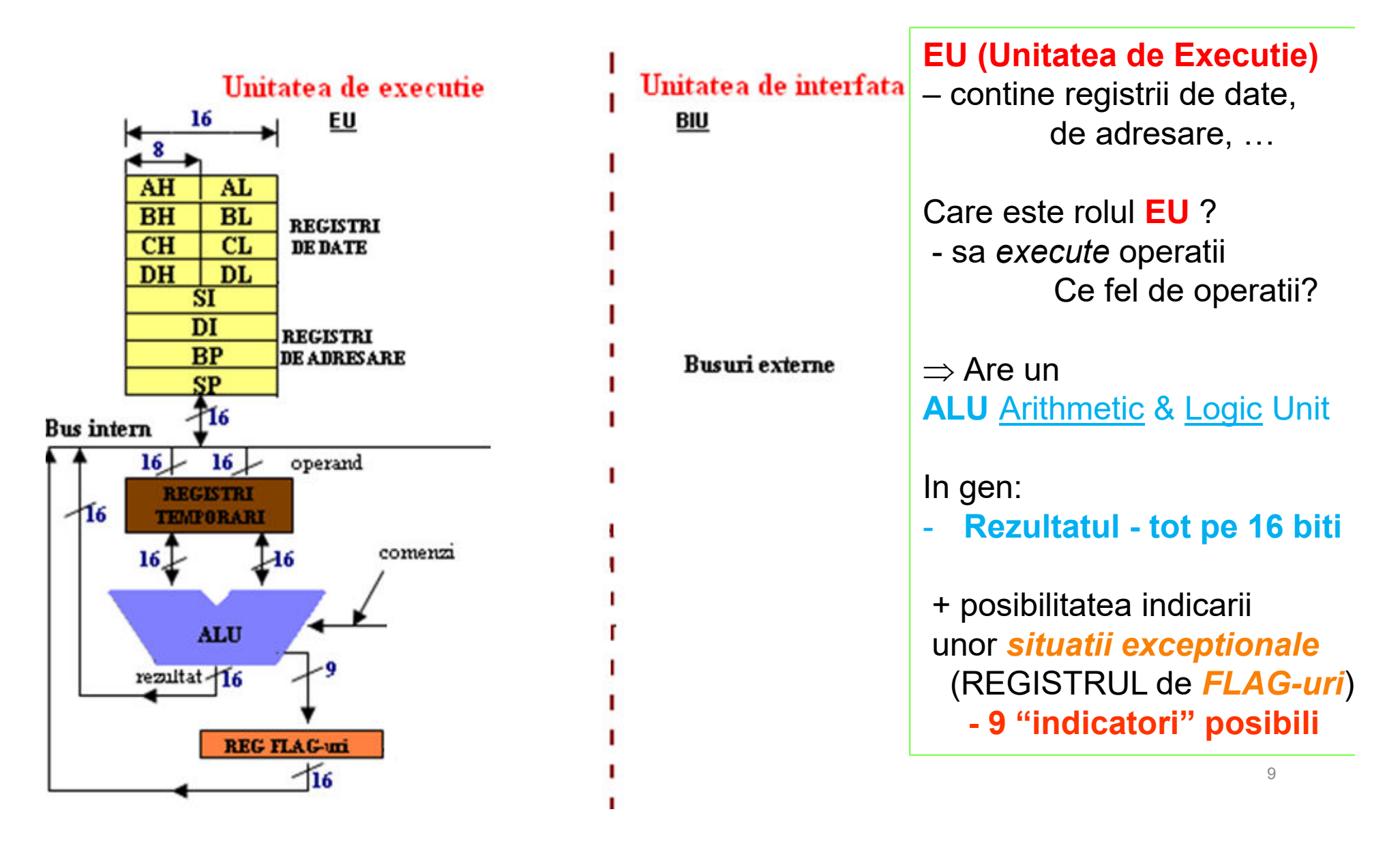

#### **Arhitectura software a microprocesorului <sup>8086</sup>**

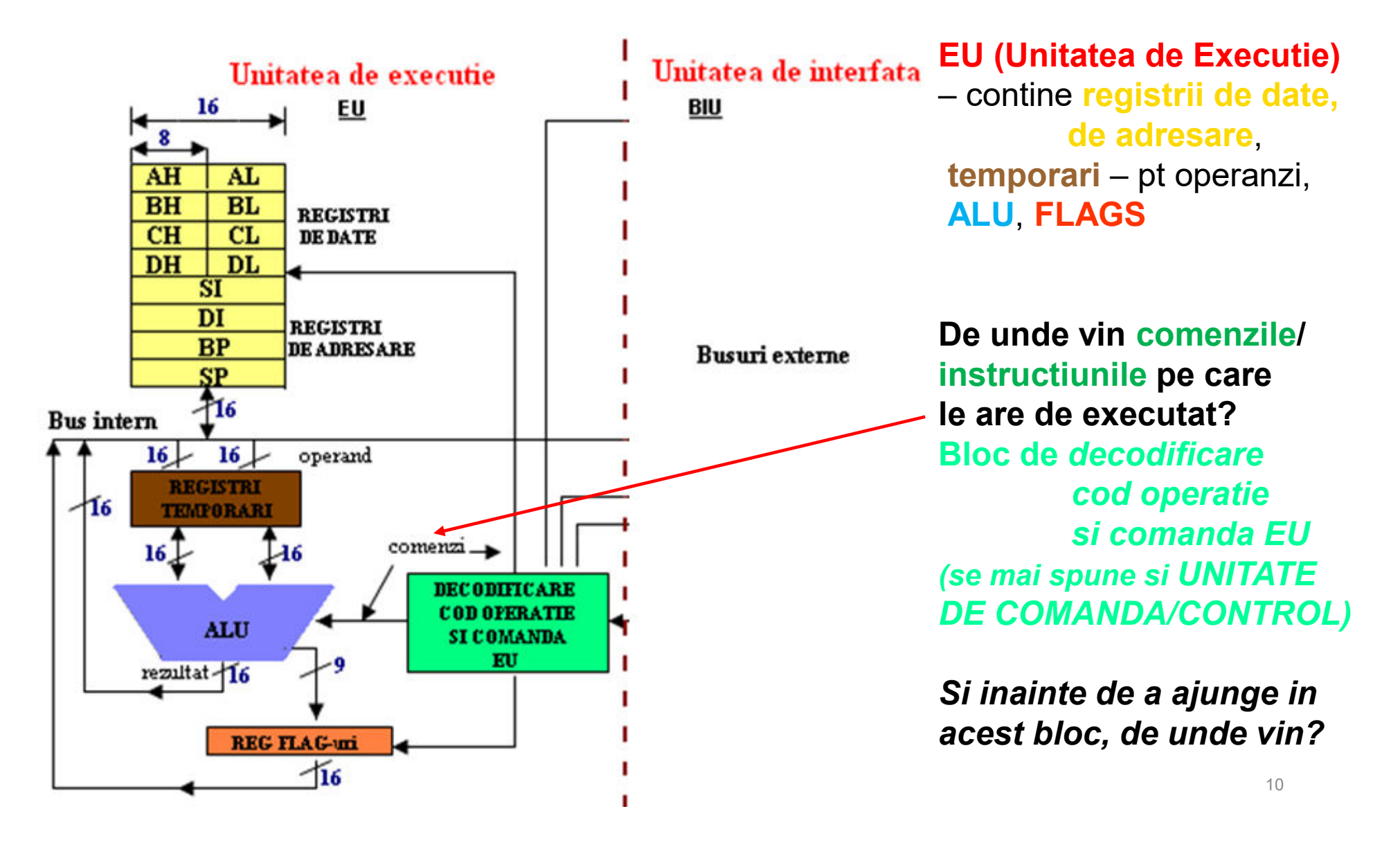

#### **Arhitectura software a microprocesorului <sup>8086</sup>**

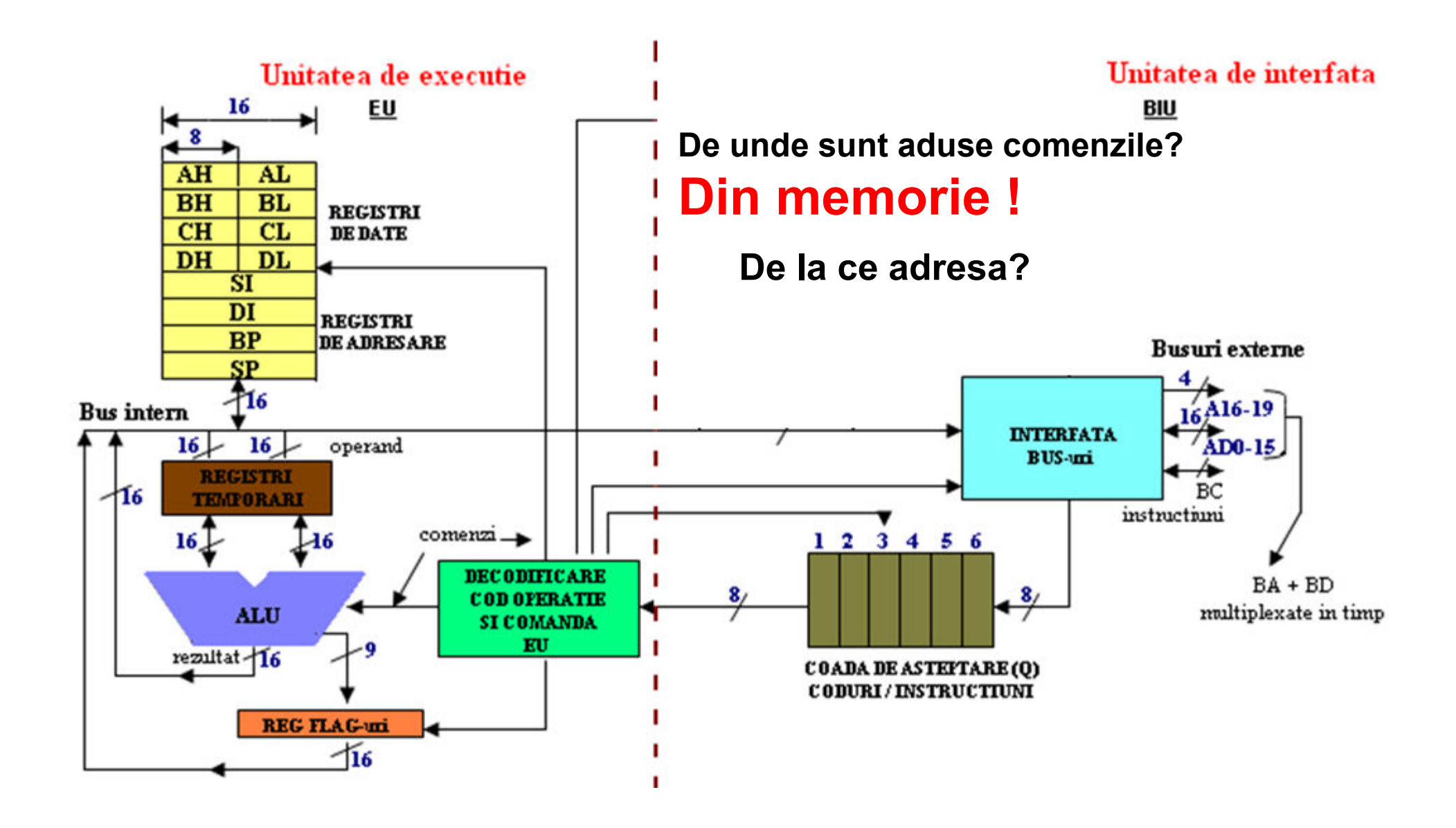

#### **Arhitectura software a microprocesorului <sup>8086</sup>**

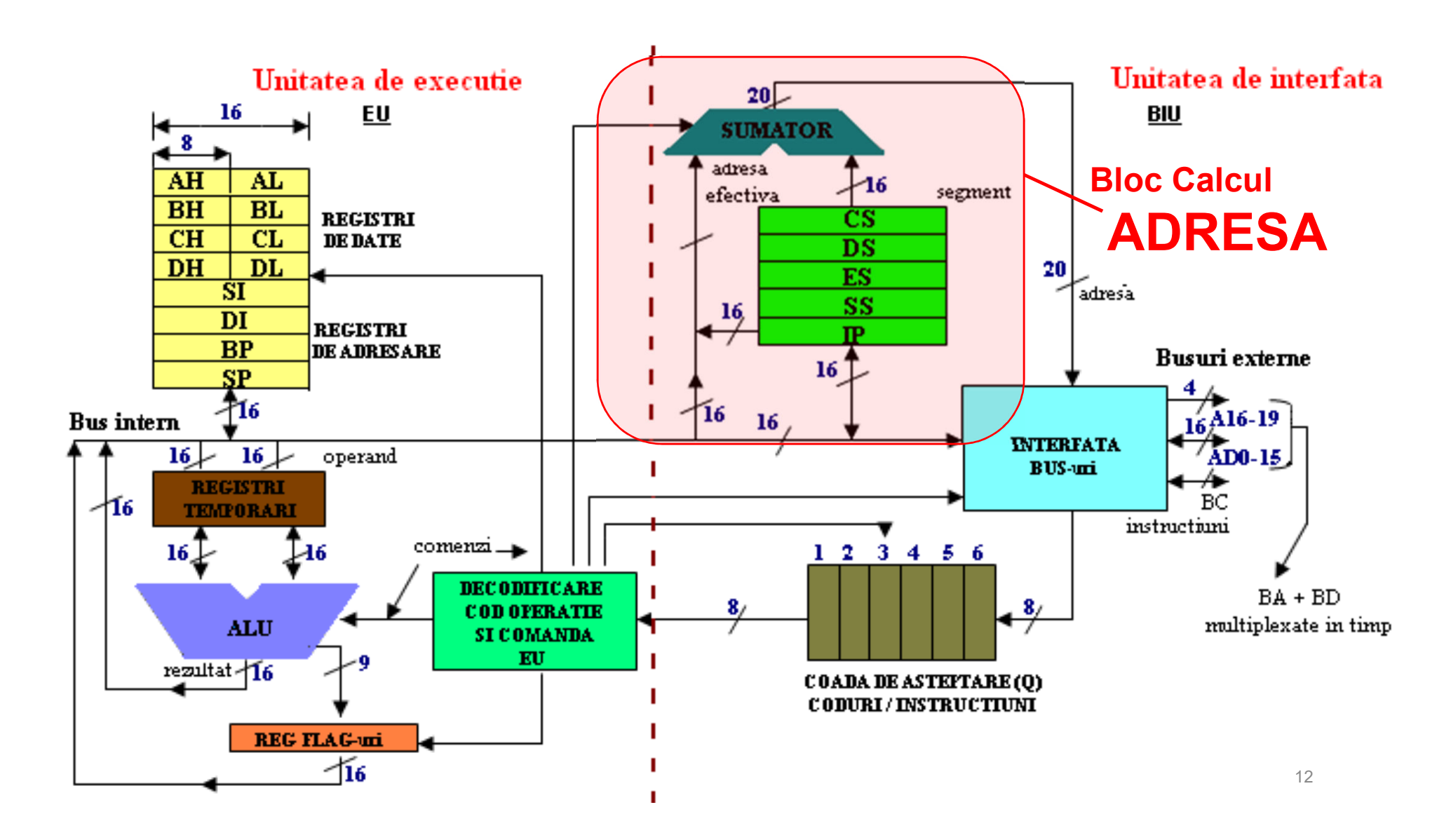

# Bloc de <mark>calcul ADRESA</mark>

**Registrii segment:** 

**de COD: CS (Code Segment),de DATE: DS (Data Segment), de STIVA: SS (Stack Segment), de oricare: ES (Extra Segment)**

#### **Instruction Pointer IP:**

### **Pointer la instructiunea "curenta"**

**(ce urmeaza sa se execute)**

Adica **abcd** <sup>h</sup>**<sup>+</sup>**

**wxyz**

 $\frac{\sum h}{\prod_{i=1}^{n}}$ 

#### **Insumeaza 16 b cu 16 b si rezulta o adresa pe 20 b**

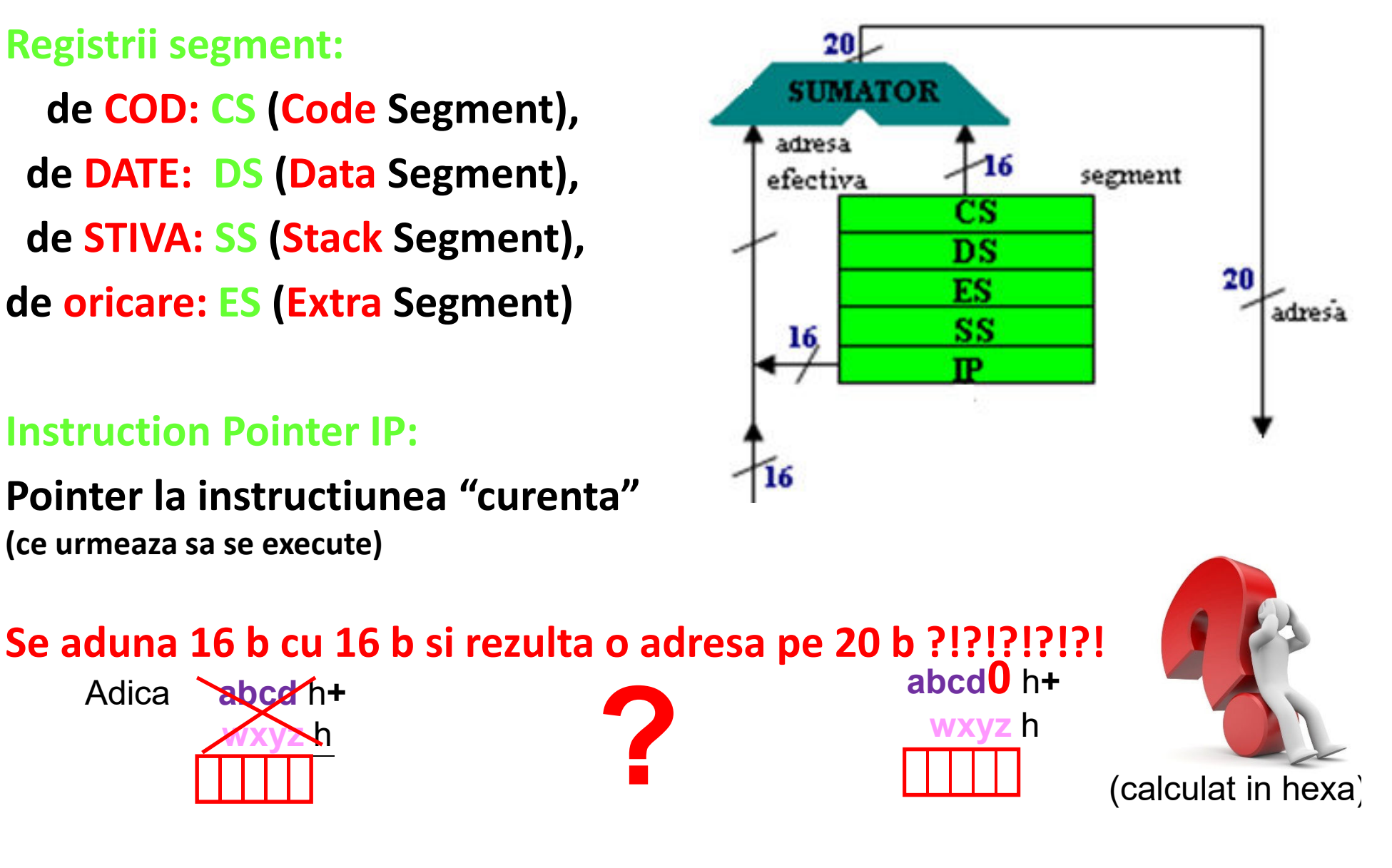

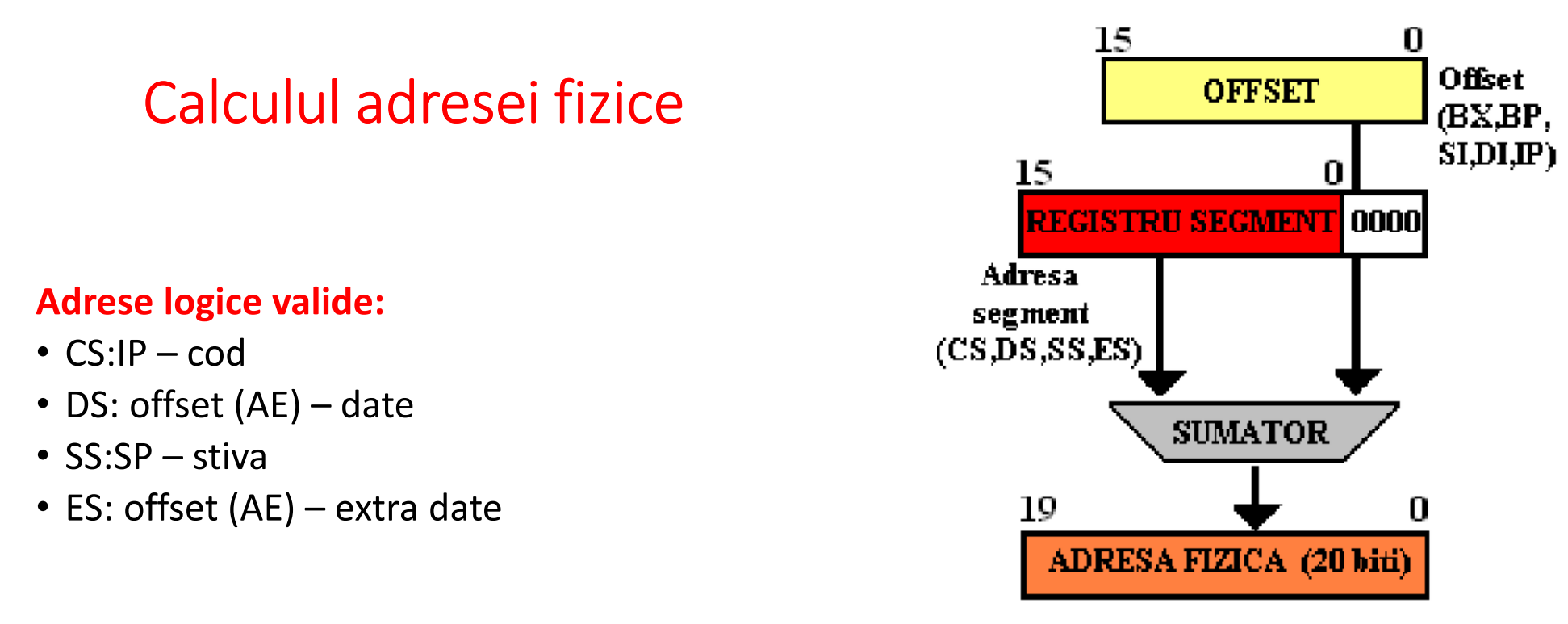

# AE=[BX | BP ]<sub>opt</sub> + [DI | SI ]<sub>opt</sub> + [deplasament 8/16 biţi]<sub>opt</sub>

*AE este adresa efectiva a unui operand din memorie*

- Segmentele sunt locatii contigue de memorie (de tip *paragraph*, adica **multiplu de 16** – de aici cele 4 zerouri in binar sau 1 zero in hexa)
- Segmentele au dimensiunea maxima de 64k (cat se poate cuprinde cu cei 16 biti ai offsetului)
- Segmentele pot fi adiacente, disjuncte, partial sau complet suprapuse

# $AF_{20} = 16 \cdot RS_{16} + \text{offset}_{16}$

Calculul – realizat de BIU

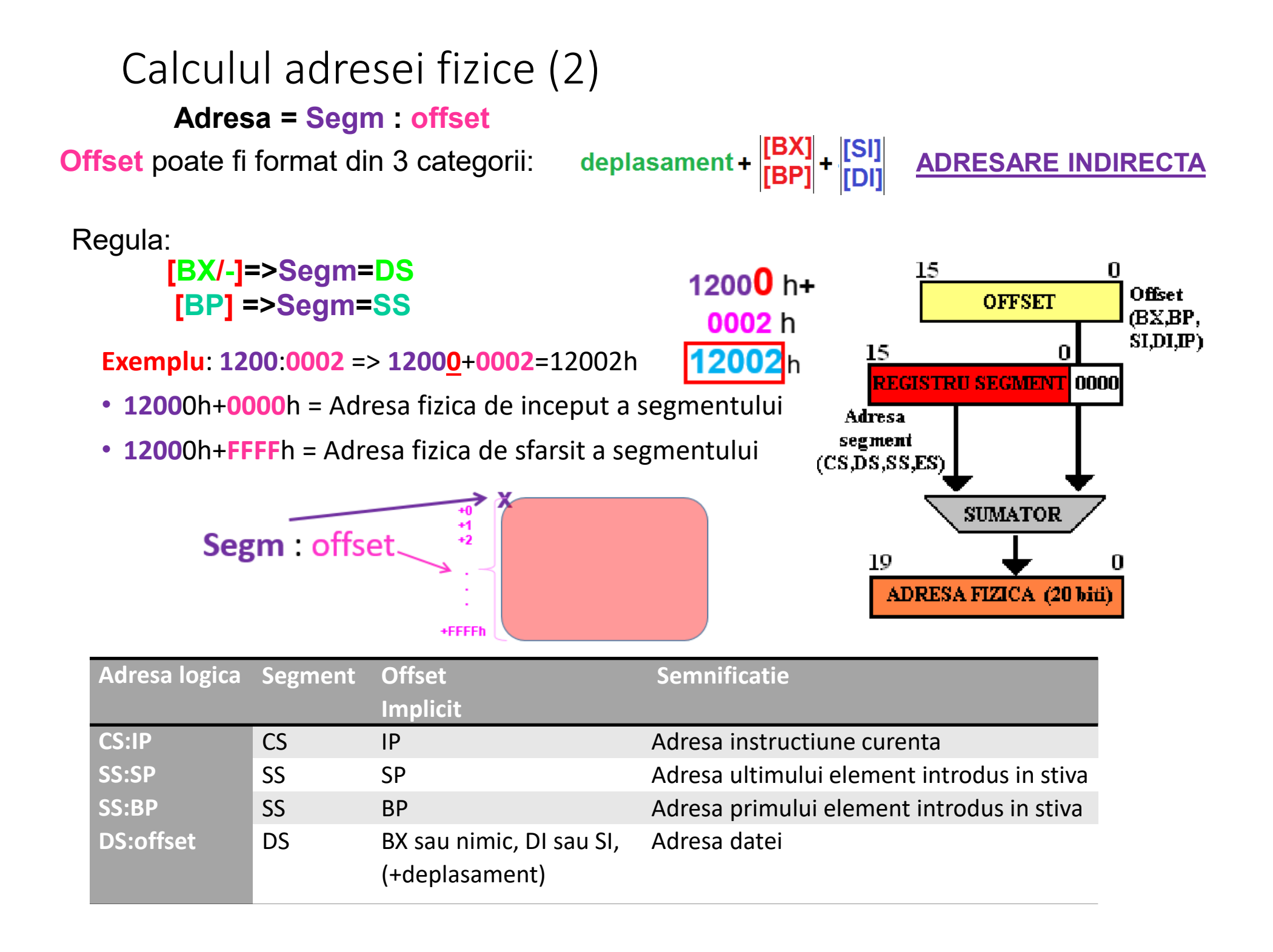

# Memoria

*Zona de memorie* – trebuie vazuta ca *un dulap cu sertare*, fiecare sertar avand dimensiunea unui octet – in interiorul sertarului incape un singur octet si numai unul *Adresa sertarului* <sup>=</sup>"locatie" = o eticheta - **intr-o locatie din memorie incap 8 biti, adica un octet** (sau 1Byte in engl)

=> *un cuvant (word)* se va depune la *2 octeti consecutivi (2B) un dublucuvant (doubleword)* se va depune la *4 octeti consecutivi (4B)* in ordinea data de conventia **Little Endian**

 La 8086 zona de memorie e constituita din *SEGMENTE*  Exista segmente : **de cod, de date, de stiva, extra**

*STIVA* = tot zona de date, dar organizata dupa principiul **LIFO**

**Vom spune ca avem 3 tipuri de segmente: care contin COD, care contin DATE, care contin date din STIVA**

# **DATELE 8b = 1 octet**

# Protectia datelor

**Segmentul de cod** – *protejat* – prin *IP (instruction pointer)* 

**IP** nu e accesibil programatorului, IP se incrementeaza/decrementeaza *in mod automat*, deodata cu rularea codului !

**Segmentul de stiva** – *protejat prin ordine si dimensiune* !

SP (stack pointer)

BP (base pointer), BP=0000h

Nu se pot depune/lua **octeti** (**B**-bytes),

ci **doar 2B, 4B, 8B – deci putere de-a lui <sup>2</sup>**

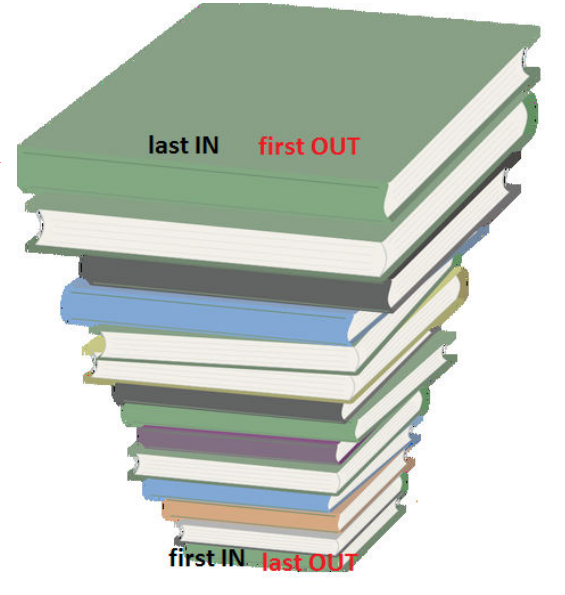

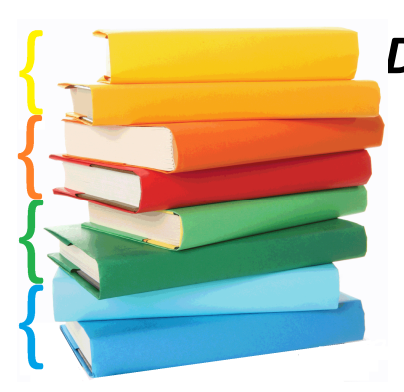

*DOAR CUVINTE* (8086, 286):

2B, 2B, 2B, … sau *DUBLUCUVINTE* (386) :

4B, 4B, 4B, 4B, …

sau *CVADRUPLUCUVINTE* (Core2) 8B, 8B, 8B, …

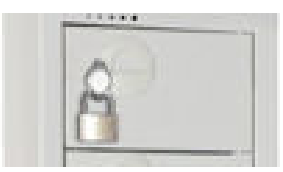

# Care sunt "legale" si care nu ?

Instructiuni de lucru cu stiva:

*push operand* si *pop operand*

*push operand – depune operandul pe stiva ca un nou element pop operand – preia de pe stiva un element, depunandu-l in operand*

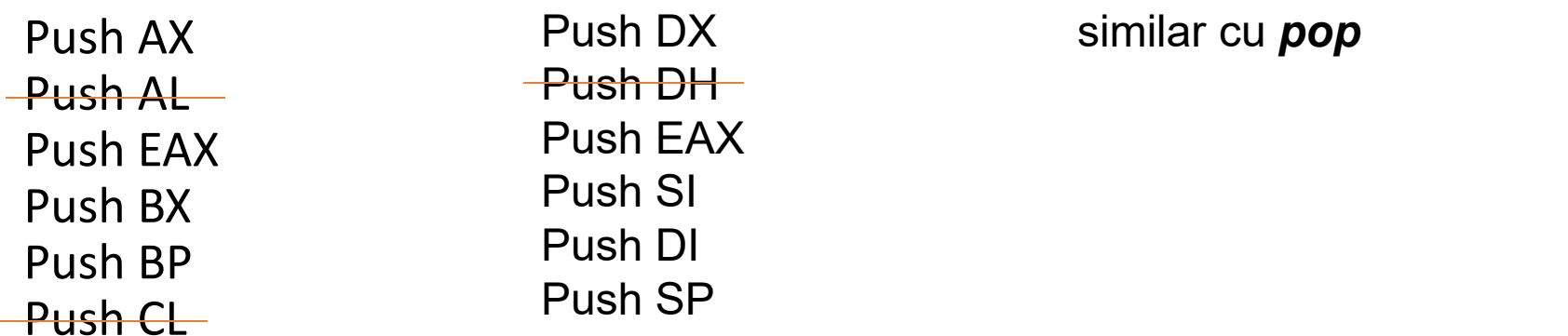

*! Operand = 16 biti (de la 8086* ↑) *32 biti* (*de la 386* ↑ )

# Principiul de lucru: *la care* din ele*, cum* avem <mark>acces ?</mark>

# **CS:IP**

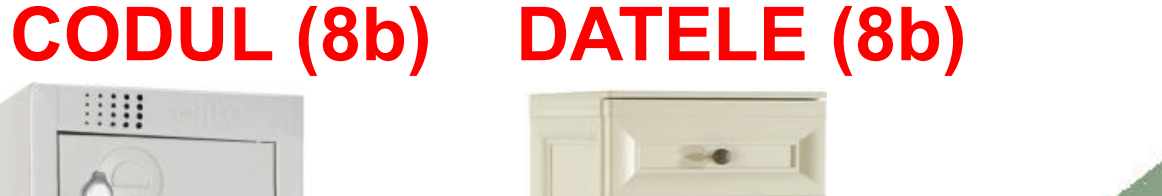

# **STIVA (8b) - LIFO**

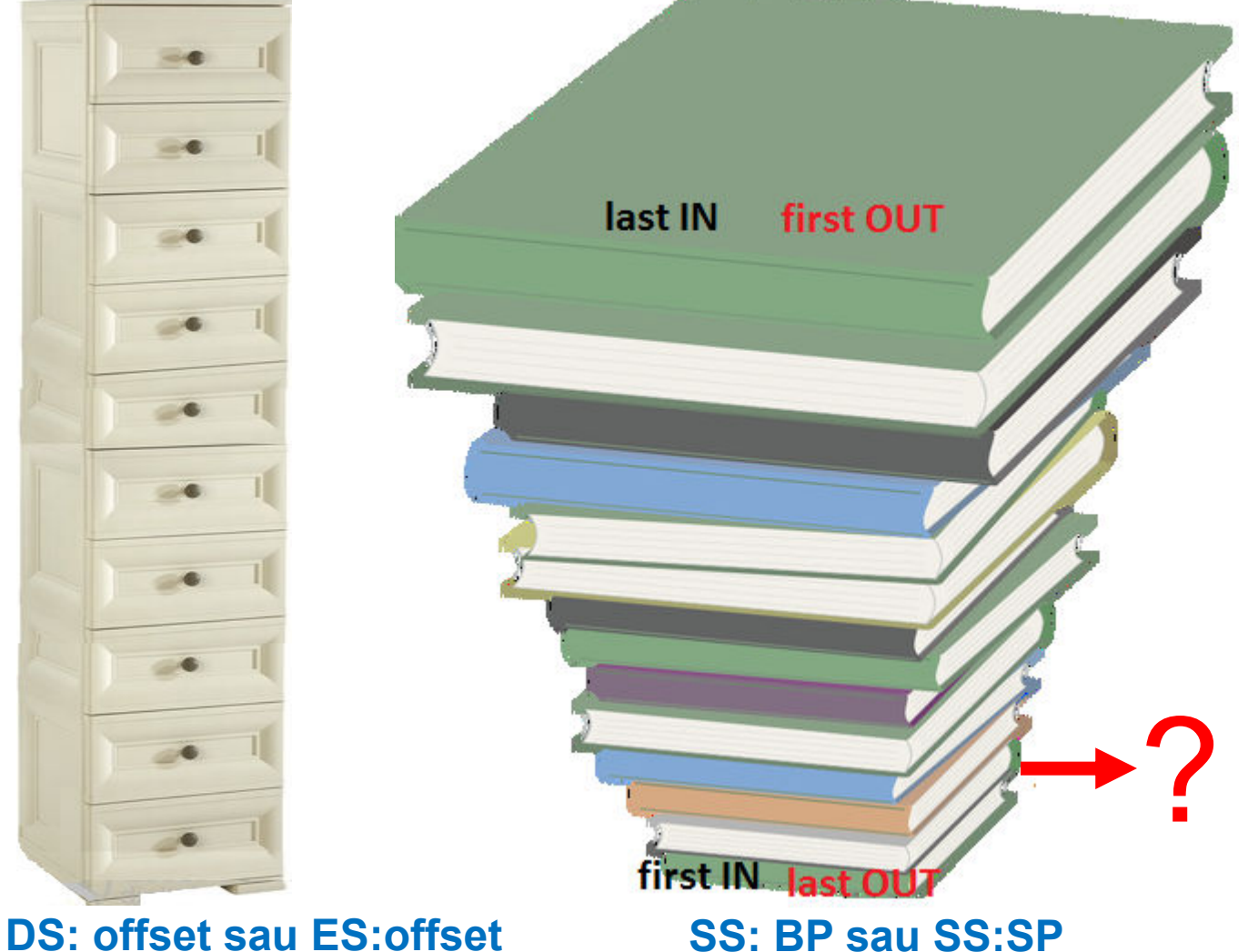

In aranjarea datelor in memorie, indifferent ca sunt in **zona de date** sau **zona de stiva**, se aplica mereu aceeasi conventie: la 80x86 – **Little END - ian**

# EMU8086

**Simulator de procesor pe .???. Biti**

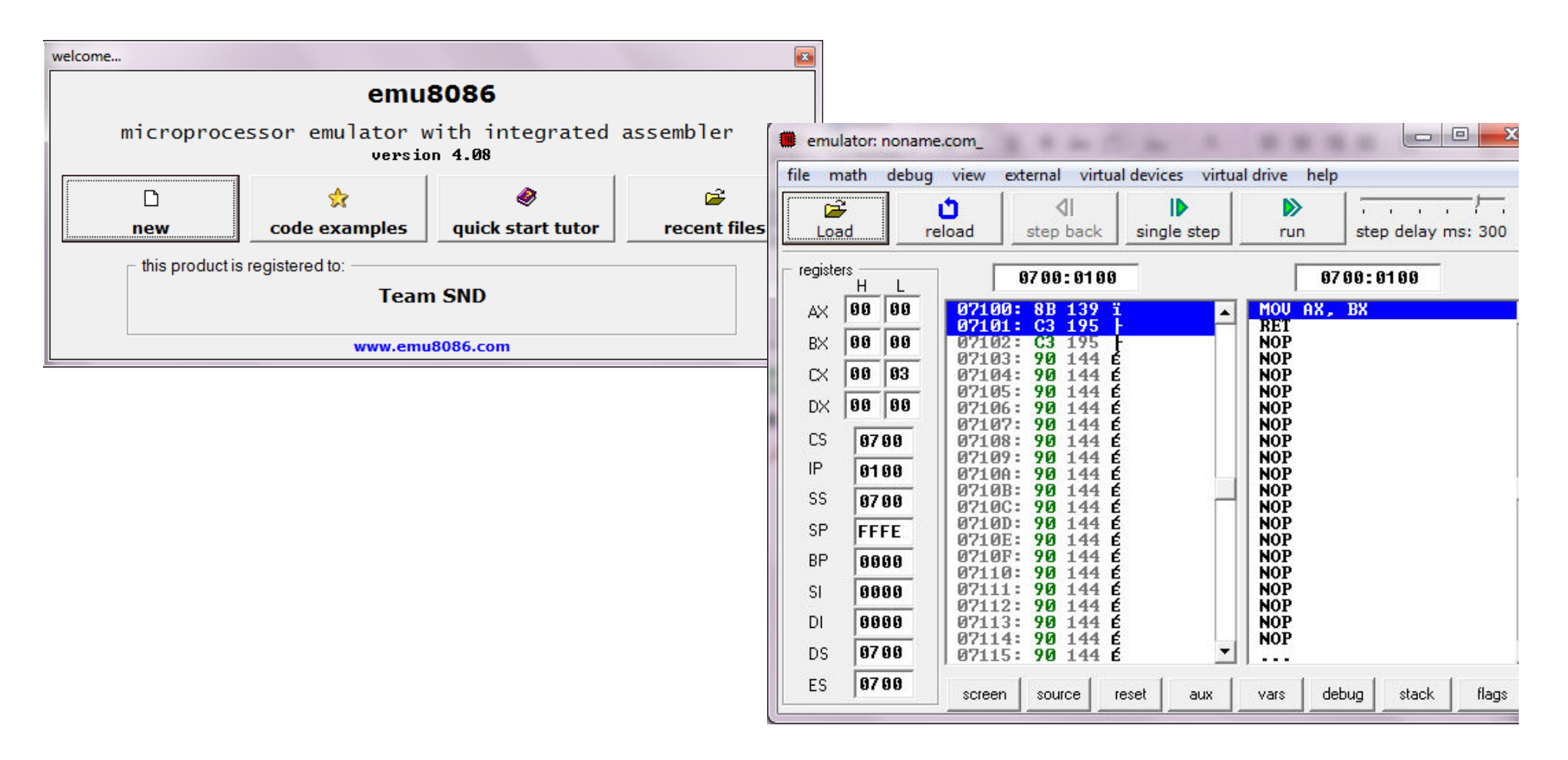

# $\mathsf{EMU-3}$  ferestre principale

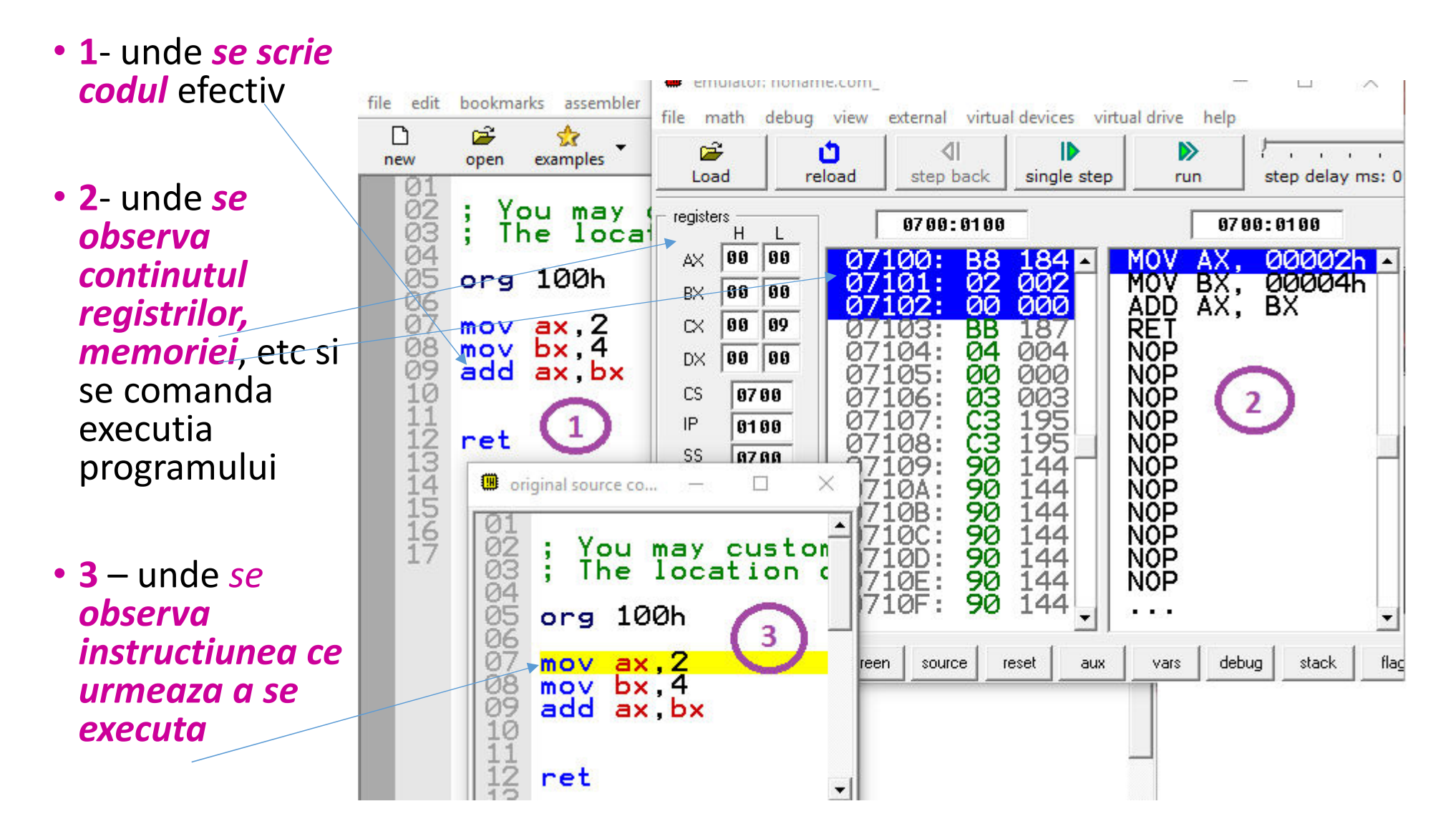

# EMU – stiva si "memoria"

• Inainte de executie: dupa executie: Stiva nu e tot in memorie ???? R: ba da (in segm SS), doar ca zona respectiva din memorie se considera de tip LIFO! => lucrul cu ea e diferit (stiva e gestionata altfel decat o zona "*normala"* din memorie)

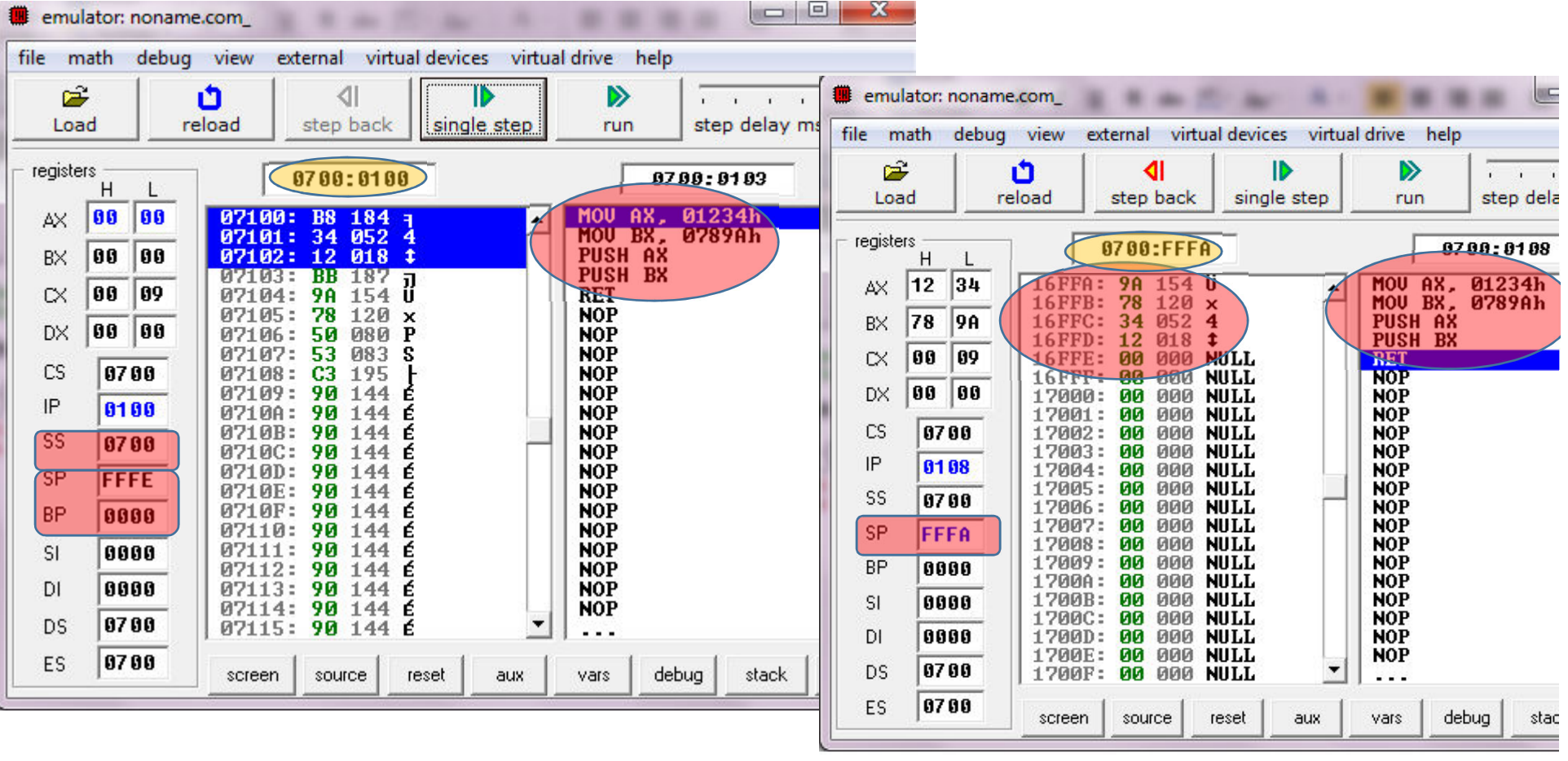

# Depunerea datelor in stiva

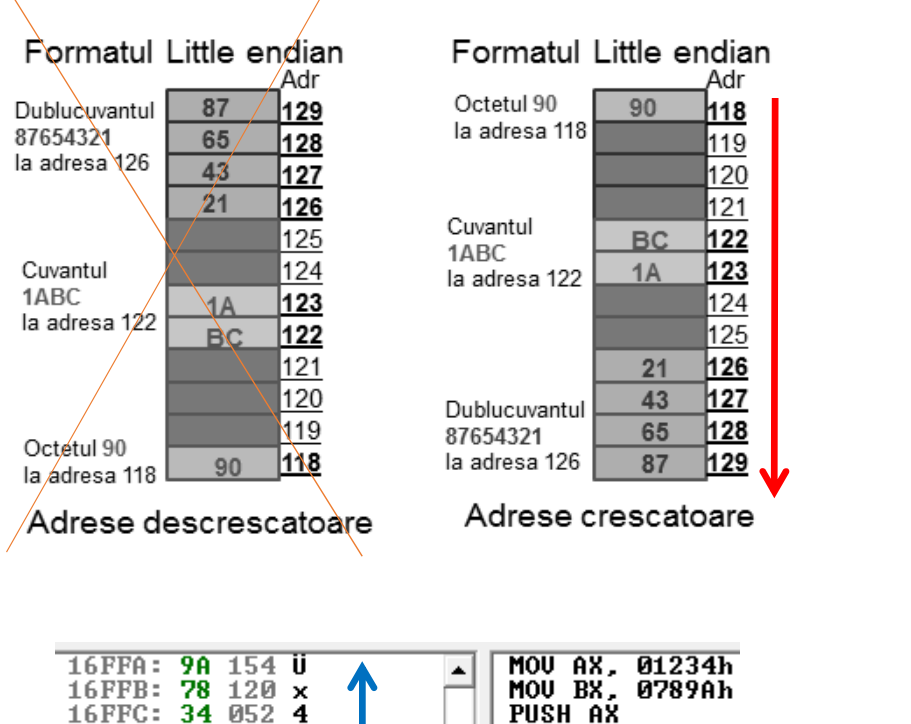

PUSH BX

16FFD: 12 018 #

QQ QQQ

**LILLT** 

#### Adresele in EMU

 $16$ FFA: 16FFR:

 $16$ FFC:

16FFD:

16FFF:

16FFF: 17000:

17002:

17003:

17004:

17005:

17006:

1700А:

1700B:

1700C: 1700D:

1700E: 1700F:

- In memorie: zona aleatoare
- informatia se insereaza ↓
- (de la adrese mai mici spre adrese mai mari)

- In stiva: LIFO
- informatia se insereaza 个
- (de la adrese mai mari spre adrese mai mici)

Cum se calculeaza adresa fizica ? Segm:offset=abcd:wxyz => abcd0+wxyz (calculat in hexa) Exemplu 0700h:FFFAh => **16FFA**h pe 20 biti (rezultata din 16b:16b) abcd0h+wxyz

# Calculul adresei unde se depune informatia

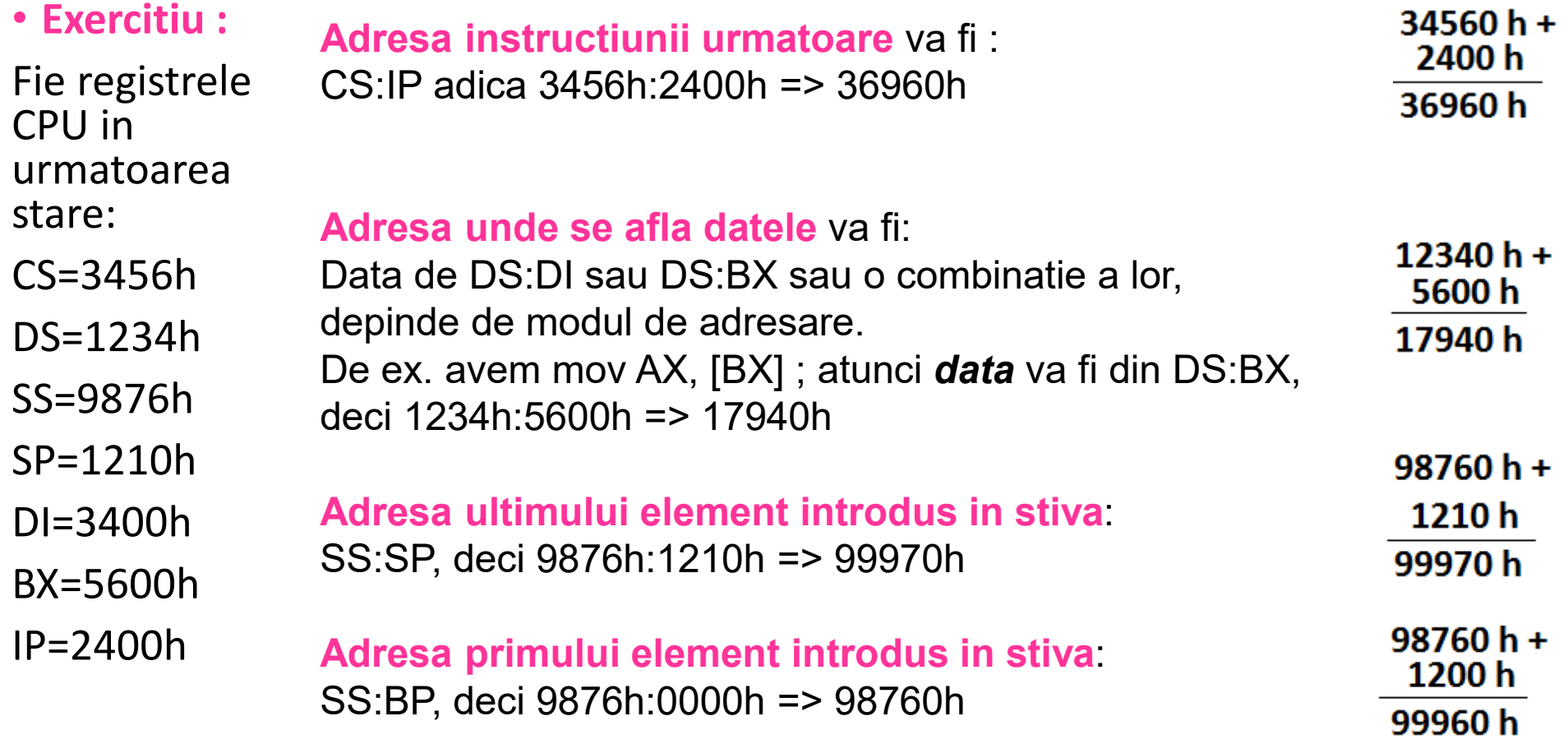

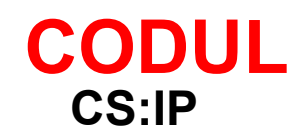

**CS:IP DS: offset sau ES:offset SS: BP sau SS:SP L**<br>DS: offset say ES:

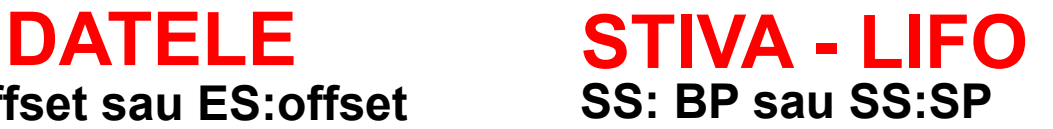

# Scenariul 1 (*pe jos* tot drumul) versus Scenariul 2 (cu autobuzul cateva statii) si de acolo *pe jos*

#### **START**

T Adresa *fizica* – raportat la *inceput* (incrementarea incepe de la inceputul zonei de memorie)

Scenariul 1: **36010 pasi**

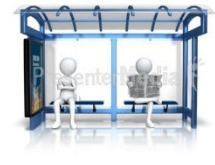

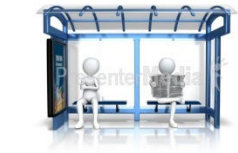

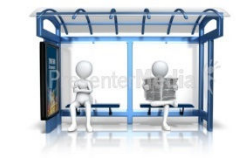

Adresa *relativa* – raportat la "*statie*" (incrementarea incepe de la inceputul zonei segment) 'resenterMe

Scenariul 2: **<sup>3</sup>** *statii cu autobuzul* <sup>+</sup>*10 pasi*

# Adresarea segmentata

#### Logic: Memoria la *8086*

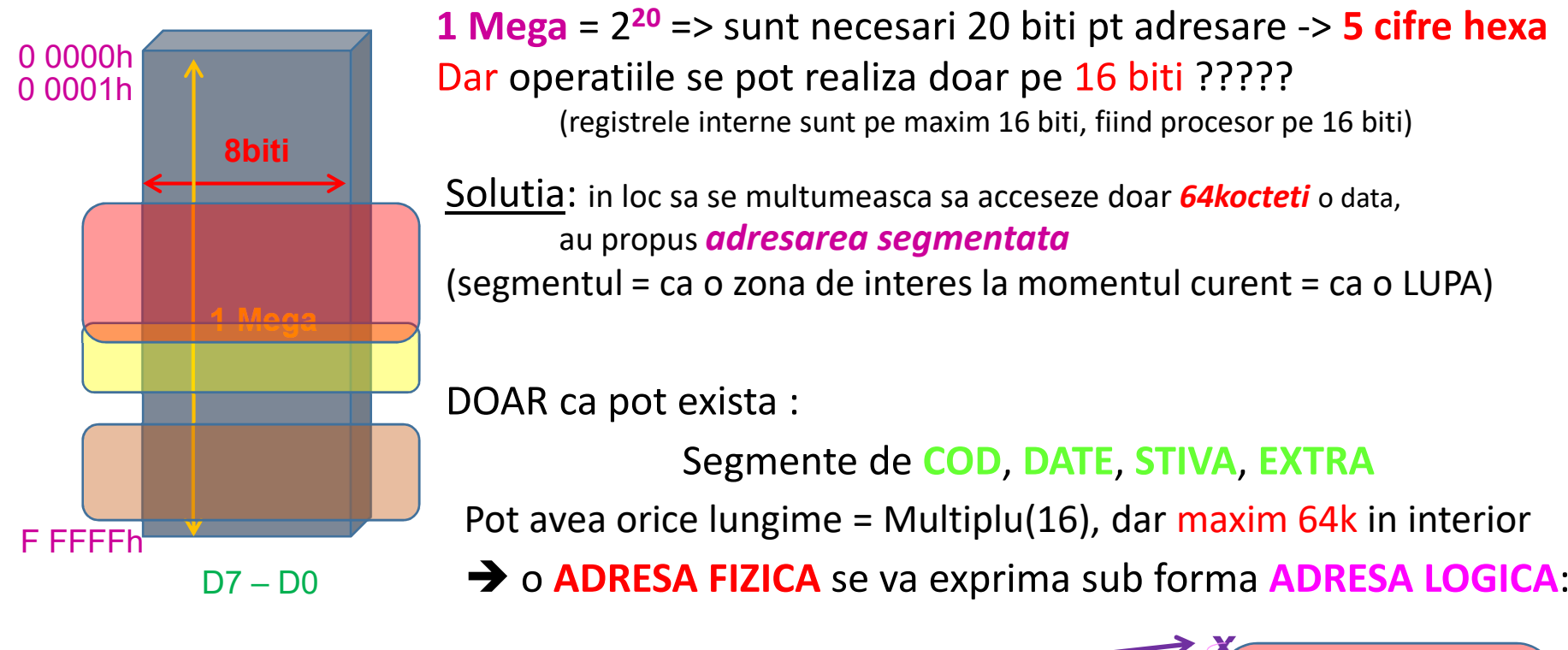

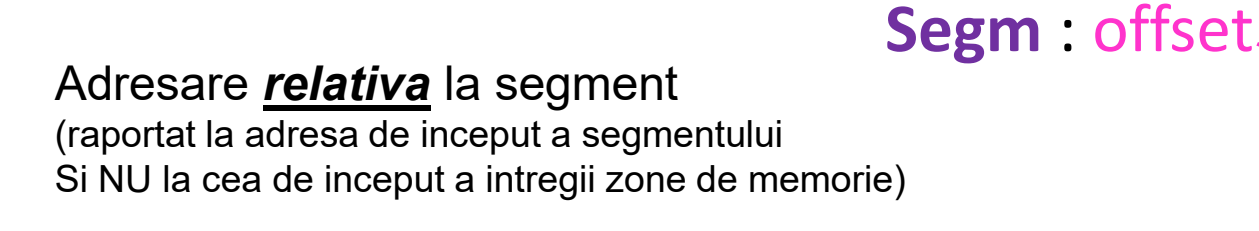

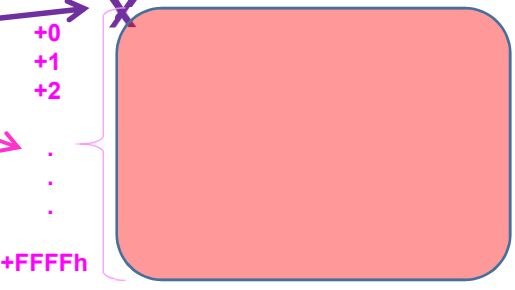

**+0+1+2**

# Trecerea de la CPU pe 16 biti la CPU pe 32 biti

EIF

**De la 16b la 32b** 

#### **8086, 80286**

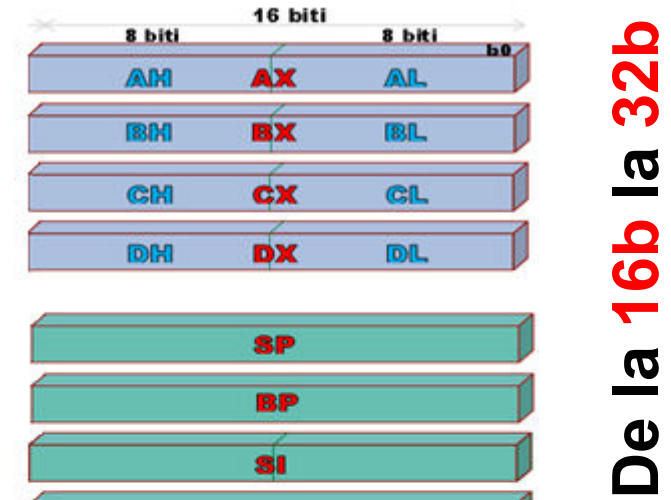

**BP** 

**SI** 

DI

# 80386, 80486, …

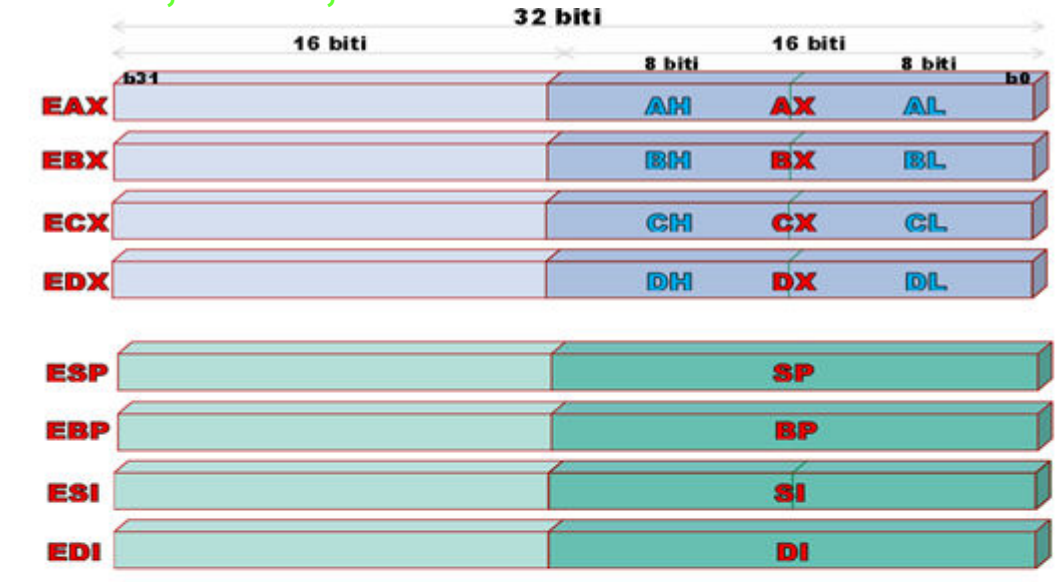

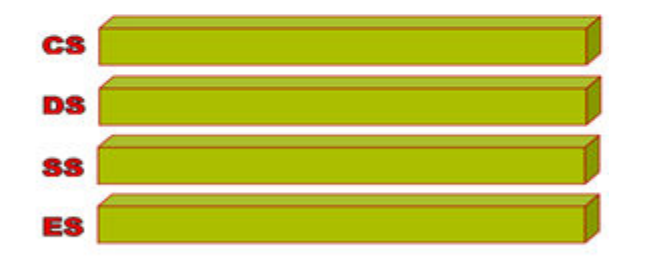

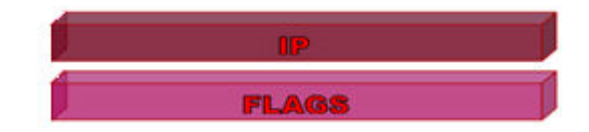

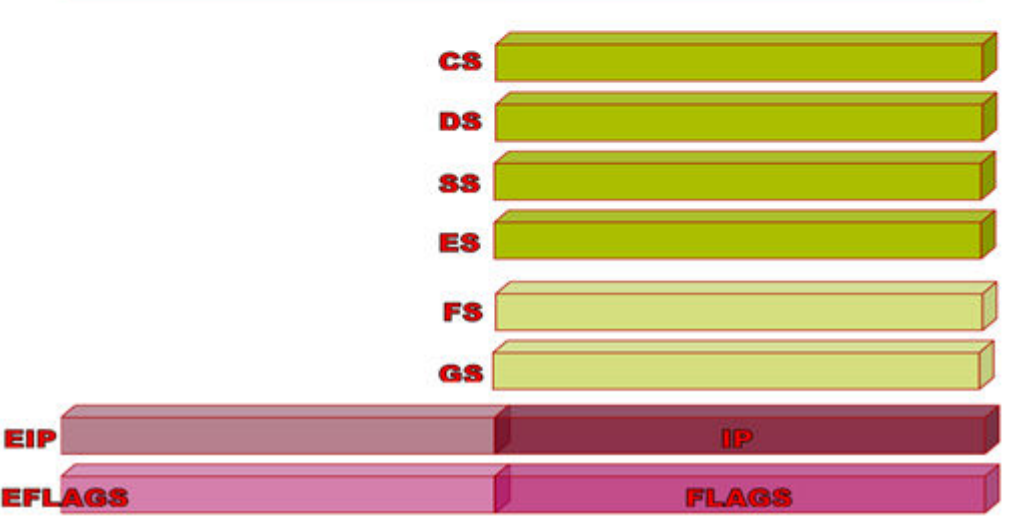

#### **Evolutia familiei 80x86 pana la 32 biti (IA-32)**

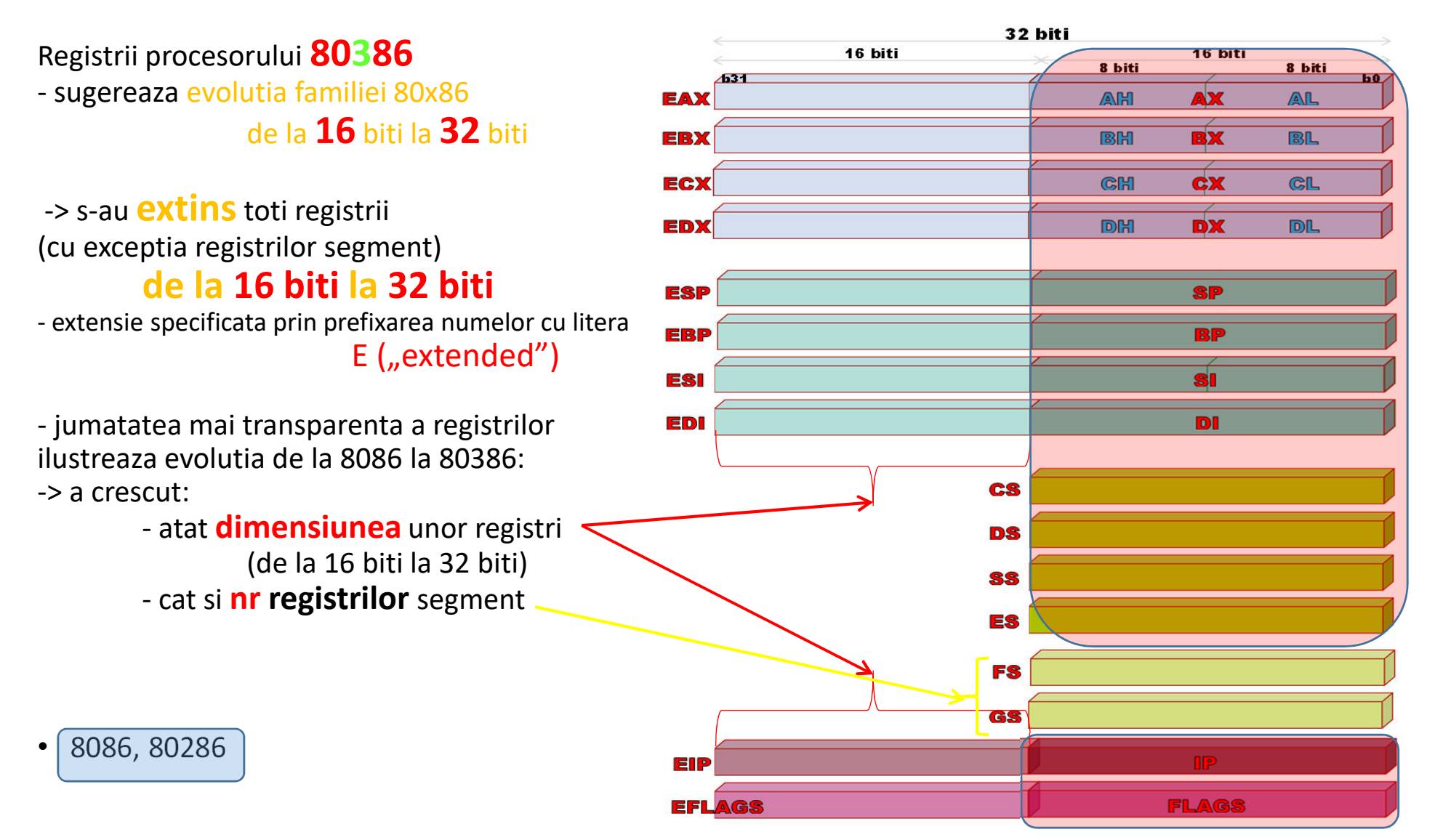

#### **Evolutia familiei 80x86 pana la 32 biti (2)**

Procesoarele din familia 80x86 au *3 categorii* principale de *registri*:

**I. registrii de UZ GENERAL II. registrii SEGMENTIII. registrii SPECIALI** 

- setul de registri al fiecarui procesor este de fapt **un** *superset* **al procesoareloraparute anterior.**

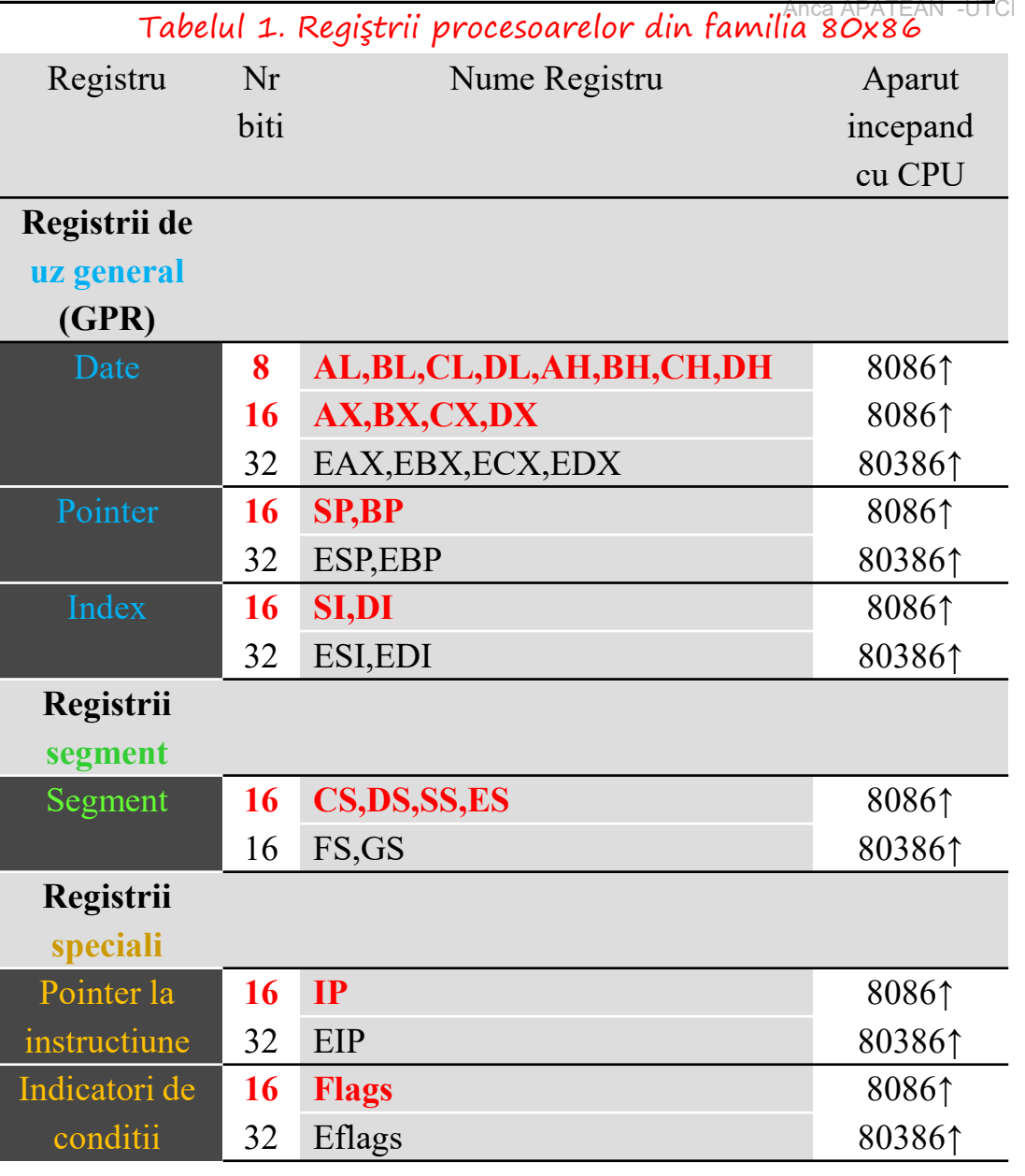

# EMU8086*Simulator de procesor* pe 16 biti

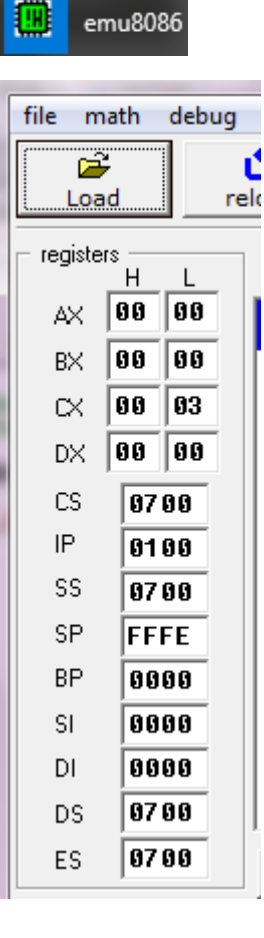

Ce categorii de registri apar?

**De uz general:** 

Date: *litera <sup>X</sup>*

Pointer: *litera <sup>P</sup>*

Index: *litera I*

#### **Segment:** *litera <sup>S</sup>*

#### **Speciali:**

"pointer la instruct":"*indicator"*ilor de conditii

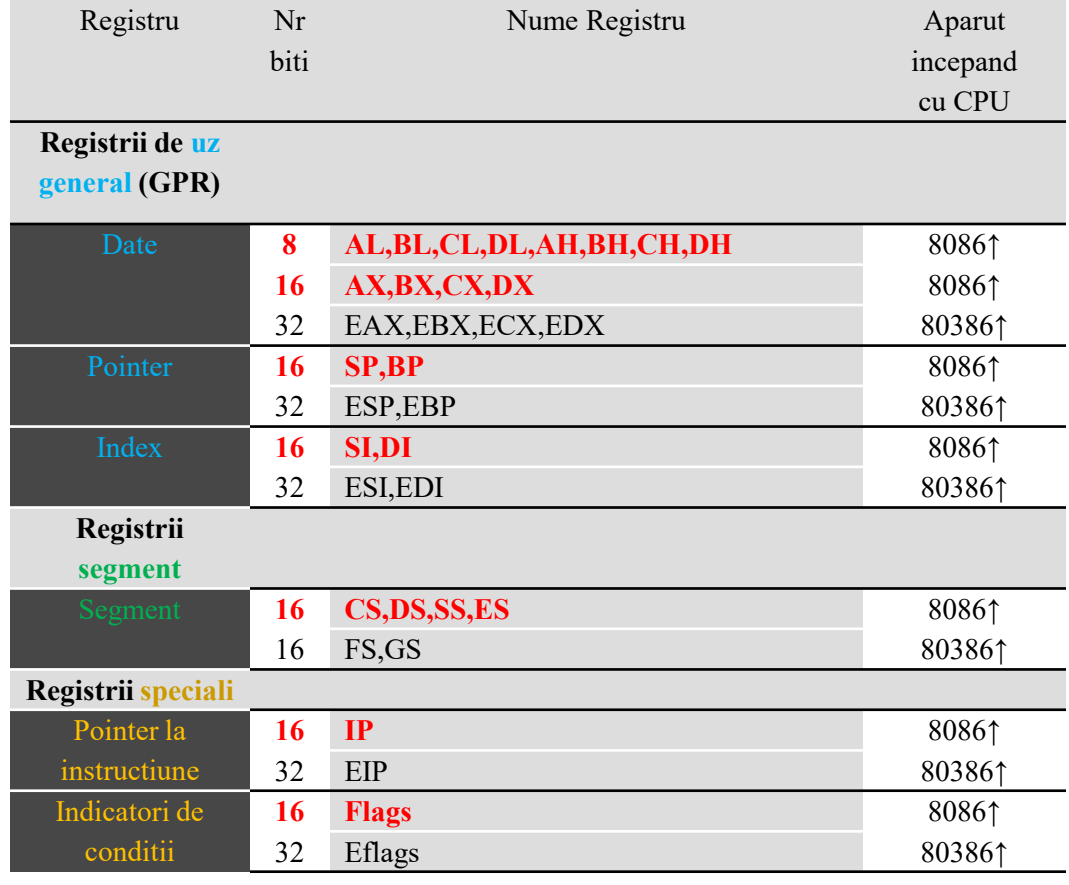

#### **Evolutia familiei 80x86 pana la 32 biti (3)**

**I. Registrii de uz general (GPR, General Purpose Registers)** pot fi impartiti in: registrii **DE DATE**, reg. **POINTER**, reg. **INDEX(ultimele 2 categorii se mai numesc "de adresare")**

#### **I.a) Regiştrii generali DE DATE**

**-** fol pt a stoca temporar operanzi şi rezultate în CPU.

La procesoarele 8086,8088,80186,80188 acesti registri au o dimensiune de 16 biti, avand *funcţii implicite*:

#### **AX – registru "accumulator"**

– folosit la înmulţiri şi împărţiri pe 8 biţi, conversii, etc

**BX – registru de bază** în adresare la operații cu memoria,

dar poate fi folosit şi la translaţii

**CX – registru contor** – folosit în general în operații cu șiruri sau bucle

**DX – registru de date** (se mai num. *extensia accumulatorului*)

- este folosit la adresare indirectă a porturilor, la înmulţiri şi împărţiri pe 16 biţi.

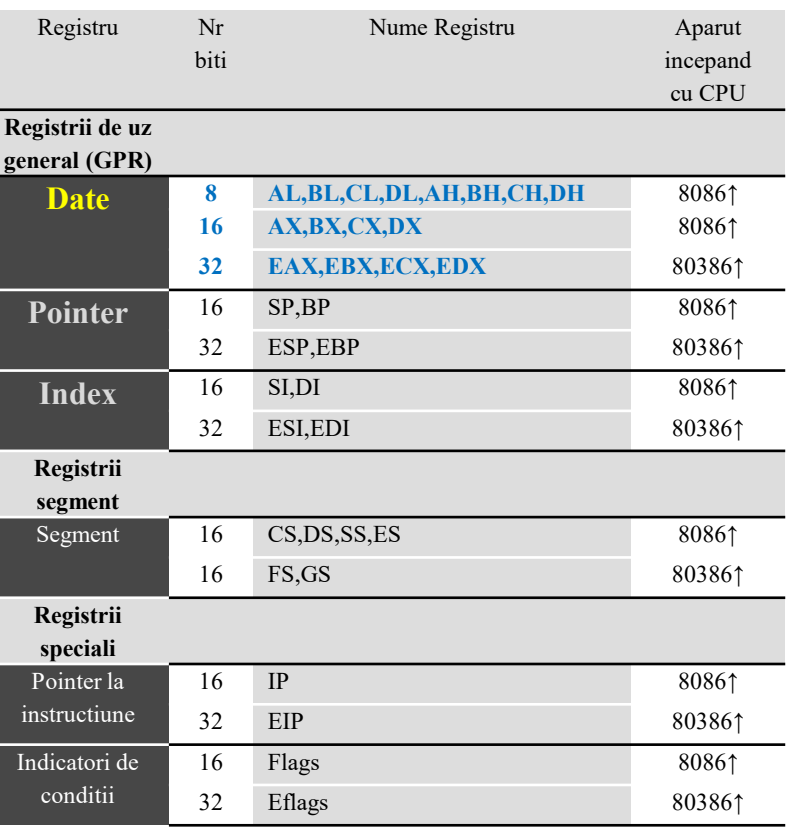

#### **Evolutia familiei 80x86 pana la 32 biti (3)**

**I. Registrii de uz general (GPR, General Purpose Registers) I.a) Regiştrii generali DE DATE**

Primii 4 registri pot fi adresati la nivel de: **octet (ex: AL, AH, BL, BH, …), deci pe 8 biţi cuvint (ex:AX, BX, CX, DX), deci pe 16 biţi (sau dublu-cuvint(EAX, EBX, …)- de la 386↑)**

L, H= părţile *LOW*, resp *HIGH*E - "extended" (extins). Incepand de la procesoarele 80386↑, registrii de date au fost **extinsi la 32 biti,** 

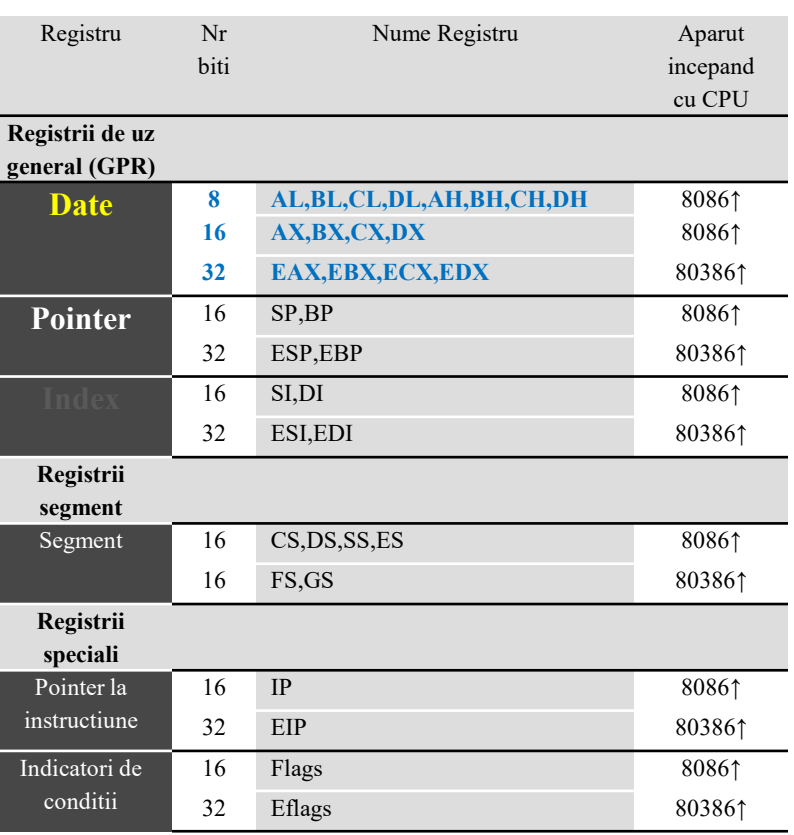

#### **Evolutia familiei 80x86 pana la 32 biti (4)**

**I. Registrii de uz general (GPR, General Purpose Registers)**

#### **I.b) Regiştrii POINTER**SP şi BP - **destinaţi lucrului cu stiva,**

dar pot fi folosiţi şi în anumite instrucţiuni de transfer, aritmetice şi logice ca regiştrii pe 16 biţi.

#### **Registrul SP (Stack Pointer)** implicit pointează spre ultimul element introdus în stivă **Registrul BP (Base Pointer)** implicit pointează către baza stivei

(BP mai poate fi folosit şi pentru adresarea în cadrul altor segmente).

Incepand de la procesoarele **80386↑**, **registrii pointer** au fost extinsi la 32 biti: ESP şi EBP.

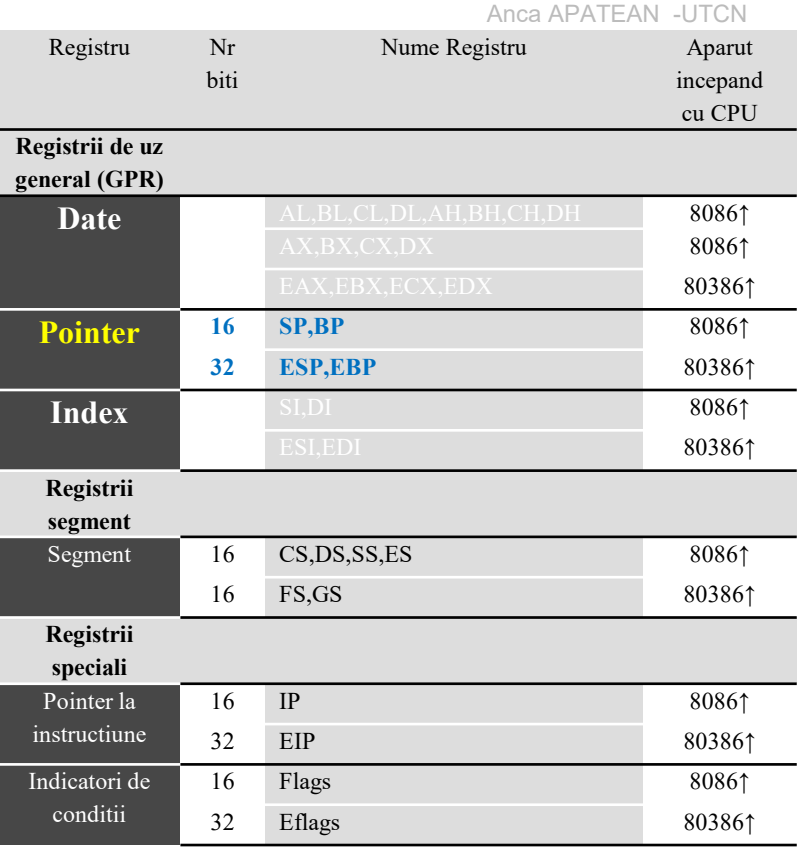

#### **Evolutia familiei 80x86 pana la 32 biti (4)**

**I. Registrii de uz general (GPR, General Purpose Registers)**

#### **I.c) Regiştrii INDEX** –**SI** şi **DI** (**Source Index** şi **Destination Index**)

 destinaţi transferurilor sau lucrului cu şiruri de octeţi sau cuvinte.

#### **Regiştrii** SI**/**DI **conţin adresa relativă curentă a şirului** *sursă***/***destinaţie***,**

 putând fi utilizaţi şi la instrucţiuni de transfer,aritmetice sau logice sau pentru adresare.

Incepand de la procesoarele 80386个 registrii index au fost extinsi la 32 biti: **ESI**, **EDI**.

**Reg pointer** si **reg index** se mai numesc generic *registrii de adresare*, deoarece pe lângă utilizarea lor implicită, mai pot fi folosiţi în anumite instrucţiuni aritmetice şi logice.

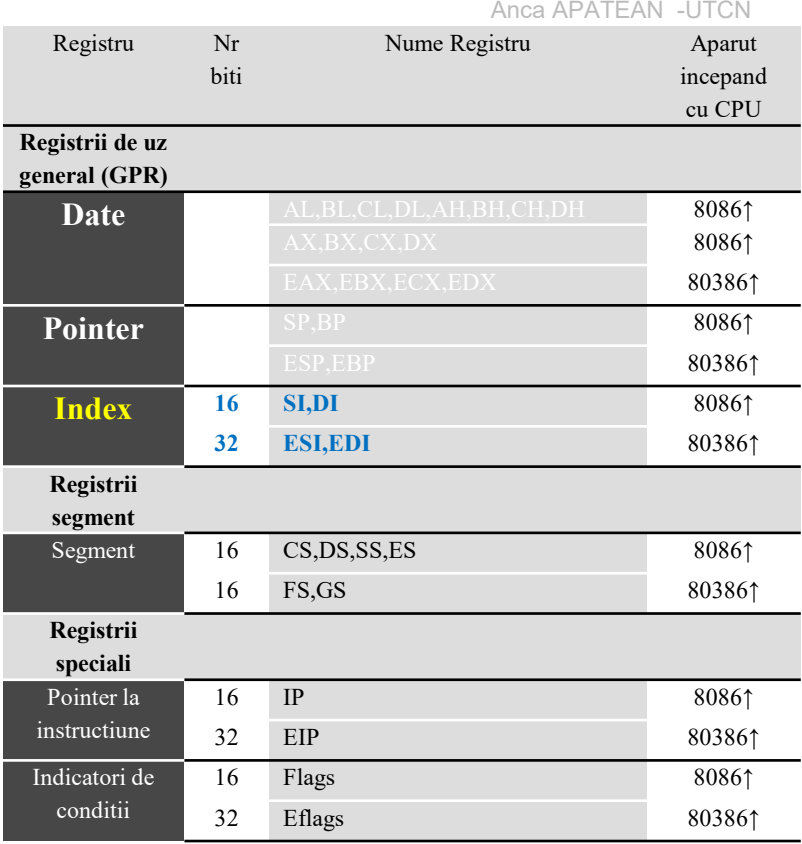

#### **Evolutia familiei 80x86 pana la 32 biti**

Anca APATEAN -UTCN

#### **II. Regiştrii SEGMENT**

Proc. 8086,8088,80186 si 80188 au definite 4 tipuri de registri segment:

#### **CS (Code Segment)**

- adresa segmentului de cod sau program - conţine instrucţiuni,

#### **DS (Data Segment**)

- adresa segmentului de date curent
	- contine variabilele programului
- **SS (Stack Segment)**
- adresa segmentului de stivă curent şi **ES (Extra Segment**)
- adresa segmentului de date suplimentar.

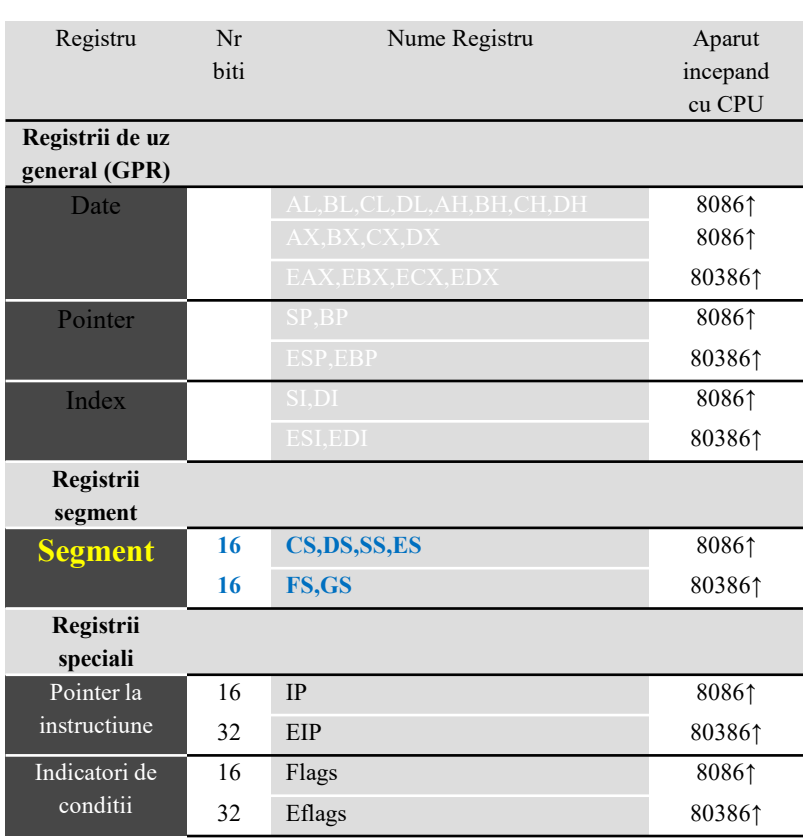

#### **Evolutia familiei 80x86 pana la 32 biti (5)**

Anca APATEAN -UTCN

#### **II. Regiştrii SEGMENT**

**CS** contine *codul ce se executa la momentul curent*. CPU realizeaza o operatie de "fetch" (aducere) asupra instructiunii data de **CS:IP**.

**Regiştrii segment au o dimensiune de 16 biti** si reţin **adresele de început ale segmentelor active**, corespunzătoare fiecărui tip de segment.

În fiecare moment al execuţieieste declarat ACTIV câte*un singur segment din fiecare tip*.

Incepand de la procesoarele <sup>80386</sup> au fost adaugati 2 registrii segment suplimentari: **FS**, **GS**.

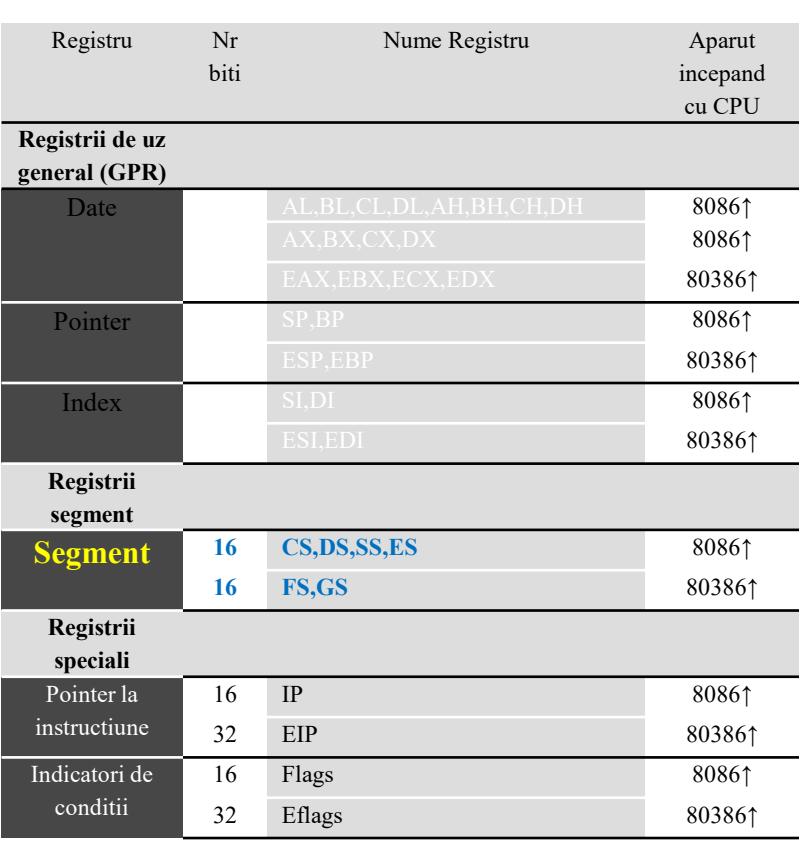

#### **Evolutia familiei 80x86 pana la 32 biti**

Anca APATEAN -UTCN

# **III. Registrii speciali**

**III.a) Registrul POINTER LA INSTRUCTIUNE –IP (Instruction Pointer)**

contine offsetul (adresa relativă) instrucțiunii curente

(*instructiunea ce urmează să se execute*)

în cadrul **segmentului de cod curent (CS)**,

- <sup>e</sup>**manipulat exclusiv de către BIU**  (programele nu au acces direct la IP).

În mod normal, conţinutul registrului **IP** este *incrementat* pe măsură ce instrucţiunile sunt executate (secvențial) cu numărul de octeţi ai instrucţiunii curente,

Registru Nr bitiNume Registru Aparut incepand cu CPU**Registrii de uz general (GPR)**DateAL,BL,CL,DL,AH,BH,CH,DH 8086↑<br>AX,BX,CX,DX 8086↑ EAX,EBX,ECX,EDX 803861 Pointer $\mathbb{S}^{\text{P}},\mathbb{B}^{\text{P}}$  8086↑  $\text{ESP, EBP}$  80386↑ Index $\mathbf{x} = \begin{bmatrix} 1.5 & 1.5 \\ 1.5 & 1.5 \\ 1.5 & 1.5 \end{bmatrix}$  80861 ESI,EDI 80386↑ **Registrii segment**Segment16 CS,DS,SS,ES 8086↑<br>16 BS,GS 80386 16 FS,GS 80386↑ **Registrii specialiPointer la instructiune<sup>16</sup> IP** 8086↑ **<sup>32</sup> EIP** 80386↑ **Indicatoride conditii<sup>16</sup> Flags** 8086↑ **<sup>32</sup> Eflags** 80386↑

*dar* există şi instrucţiuni care modifică registrul **IP** în diverse moduri, nesecvenţial (de exemplu instrucţiunile de salt JMP, CALL, J[condiţie], RET, IRET).

Incepand de la procesoarele 80386, registrul IP a fost extins la 32 biti si se numeste EIP.

#### **Evolutia familiei 80x86 pana la 32 biti**

Anca APATEAN -UTCN

**III. Registrii speciali**

#### **III.b) Registrul INDICATORILOR DE CONDITII**

# **– Flags** sau **PSW (Program Status Word)**

= un registru special pe 16 biti, ce contine un numar de 9 indicatori de condiţii (de stare şi control) la 8086.

Un *flag* <sup>=</sup> *un indicator* reprezentat pe un bit. (ca un LED)

Indicatorii de stare ai PSW *sintetizează execuţia ultimei instrucţiuni*, ei reţinând **starea curentă a procesorului**.

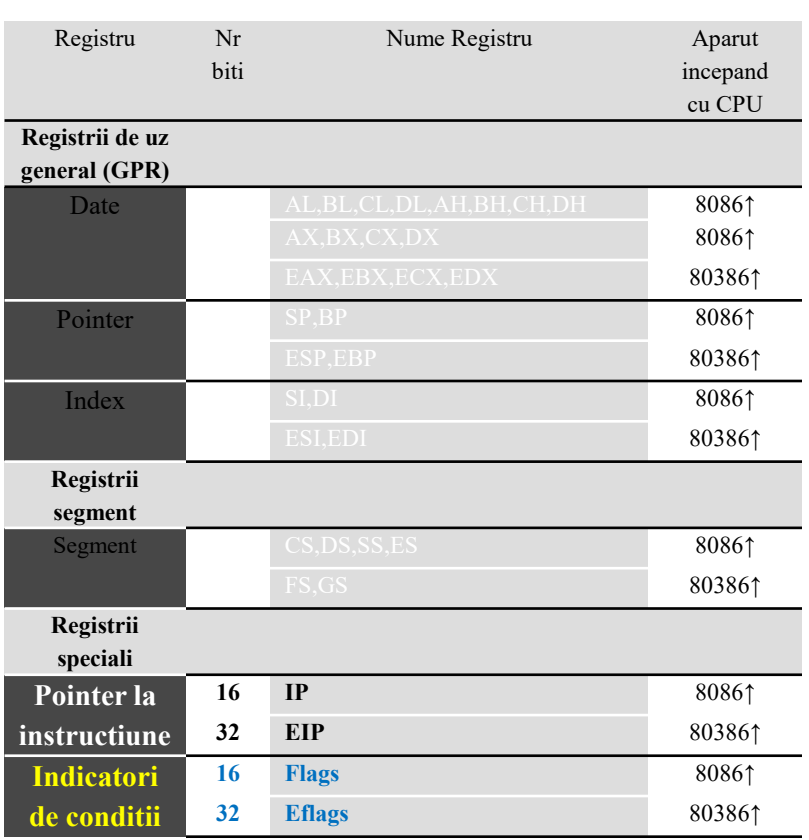

**Evolutia familiei 80x86 pana la 32 biti**

Anca APATEAN -UTCN

#### **Registrul Indicatorilor de Conditii–Flags/PSW(Program Status Word)**

**-** contine indicatori de conditie (*bistabile*) a caror stare se modifica in urma executiei unor instructiuni

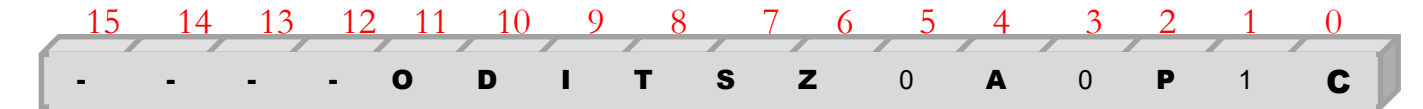

#### **INDICATORII DE STARE** - pe bitii **0,2,4,6,7** si **<sup>11</sup>**: Figura: Registrul PSW/Flags la 8086

**C – Carry** –se seteaza (devine 1) daca in urma unei operatii aritmetice a aparut un **transport (carry) /un imprumut (borrow)** în afara domeniului de reprezentare <sup>a</sup> rezultatului **P – Parity** –se seteaza dacă **nr de biţi de 1** al rezultatului

#### **este par**;

**A – Auxiliary** – indică valoarea **transportului (carry/ borrow) intre bitii 3 si 4** (între cifrele hexazecimale)- folosit in special la cifrele BCD;

**Z – Zero** – are val 1 dacă rezultatul ultimei instrucţiuni

#### este **egal cu zero**;

**S – Sign** –se seteaza când rezultatul ultimei operaţii este **un nr strict negativ**, adică copiază bitul MSB al rezultatului; **O – Overflow** – indică **depăşire de gamă**: dacă rezultatul ultimei instrucţiuni a depăşit spaţiul rezervat rezultatului, în cazul operanzilor consideraţi numere cu semn (dacă s-a modificat semnul rezultatului):

**O=C transportMSB-1, MSB**

#### **INDICATORII DE CONTROL** - pe bitii **8,9,10**:

 **T – Trap** – flag pt depanare; dacă are valoarea 1, atunci procesorul se opreşte după fiecare instrucţiune, permitand executia pas cu pas;

 **I – Interrupt** – flag de întrerupere ce controleaza raspunsul CPU la cererea de intreruperi mascabile: permite (dacă IF=1) sau invalidează (dacă IF=0) acceptarea întreruperilor externe mascabile care apar pe intrarea INT a CPU; - nu afectează întreruperile interne/ externe nemascabile **D** - **Direction** – flag fol la lucrul cu siruri pt a indica directia de parcurgere de-a lungul şirului

- D=0 pt adrese crescătoare,
- D=1 pt adrese descrescătoare.

 Trap si Interrupt se mai numesc si *flaguri de sistem*. Incepand cu 80286, au fost implementati si indicatorii de sistem de pe bitii **<sup>12</sup>** <sup>+</sup>**<sup>13</sup>** (IOPL) si **<sup>14</sup>**(NT),

 incepand de la procesoarele 80386, reg. indicatorilor de conditii a fost **extins la 32 biti** (**E**FLAGS)

**Evolutia familiei 80x86 pana la 32 biti**

Anca APATEAN -UTCN

#### **Registrul Indicatorilor de Conditii–Flags/PSW(Program Status Word)**

**-** contine indicatori de conditie (*bistabile*) a caror stare se modifica in urma executiei unor instructiuni

15 14 13 12 11 10 9 8 7 6 5 4 3 2 1 0<br> **0 D I T S Z** 0 **A** 0 **P** 1 **C** 

**INDICATORII DE STARE** - pe bitii **0,2,4,6,7** si **<sup>11</sup>**: Figura: Registrul PSW/Flags la 8086

**C – Carry** –se seteaza (devine 1) daca in urma unei operatii aritmetice a aparut un **transport (carry) /un imprumut (borrow)** în afara domeniului de reprezentare <sup>a</sup> rezultatului **P – Parity** –se seteaza dacă **nr de biţi de 1** al rezultatului

#### **este par**;

**A – Auxiliary** – indică valoarea **transportului (carry/ borrow) intre bitii 3 si 4** (între cifrele hexazecimale)- folosit in special la cifrele BCD;

**Z – Zero** – are val 1 dacă rezultatul ultimei instrucţiuni

#### este **egal cu zero**;

**S – Sign** –se seteaza când rezultatul ultimei operaţii este **un nr strict negativ**, adică copiază bitul MSB al rezultatului; **O – Overflow** – indică **depăşire de gamă**: dacă rezultatul ultimei instrucțiuni a depășit spațiul rezervat rezultatului, în cazul operanzilor consideraţi numere cu semn (dacă s-a modificat semnul rezultatului):

**O=C transportMSB-1, MSB**

**Exemple: a) 02h+02h=04h -> C=0, Z=0, S=0, O=0 b) 03h+7Ch=7Fh -> C=0, Z=0, S=0, O=0 c) 04h+7Ch=80h -> C=0, Z=0, S=1, O=10000 0100b+ 0111 1100b 1000 0000b** $\mathsf{O}\texttt{=C}\oplus\text{transport}_{\mathsf{MSB}\text{-}1,\ \mathsf{MSB}}\texttt{=O}\texttt{+}1$ 

**d) 80h+80h=00h -> C=1, Z=1, S=0, O=10000 0000b+ 0000 0000b0000 0000b**

 $\mathsf{O}\texttt{=C}\oplus\text{transport}_{\mathsf{MSB-1, MSB}}\texttt{=1+O}\texttt{=1}$ 

**Exercitii propuse (0.25p fiecare): Folosind registre pe 8 biti: a)7Ah+02h= b)6Bh+14h= c) 5Bh+2Dh= d) 63h+1Dh= Folosind registre pe 16 biti e) 0A4B5h+5B4Bh= f) 0B3A4h+4C5Ch=g) 3a54h+100h= h) 7965h+210h=Reanalizati punctele a) …d) folosind registre pe 16 biti. Ce observati**

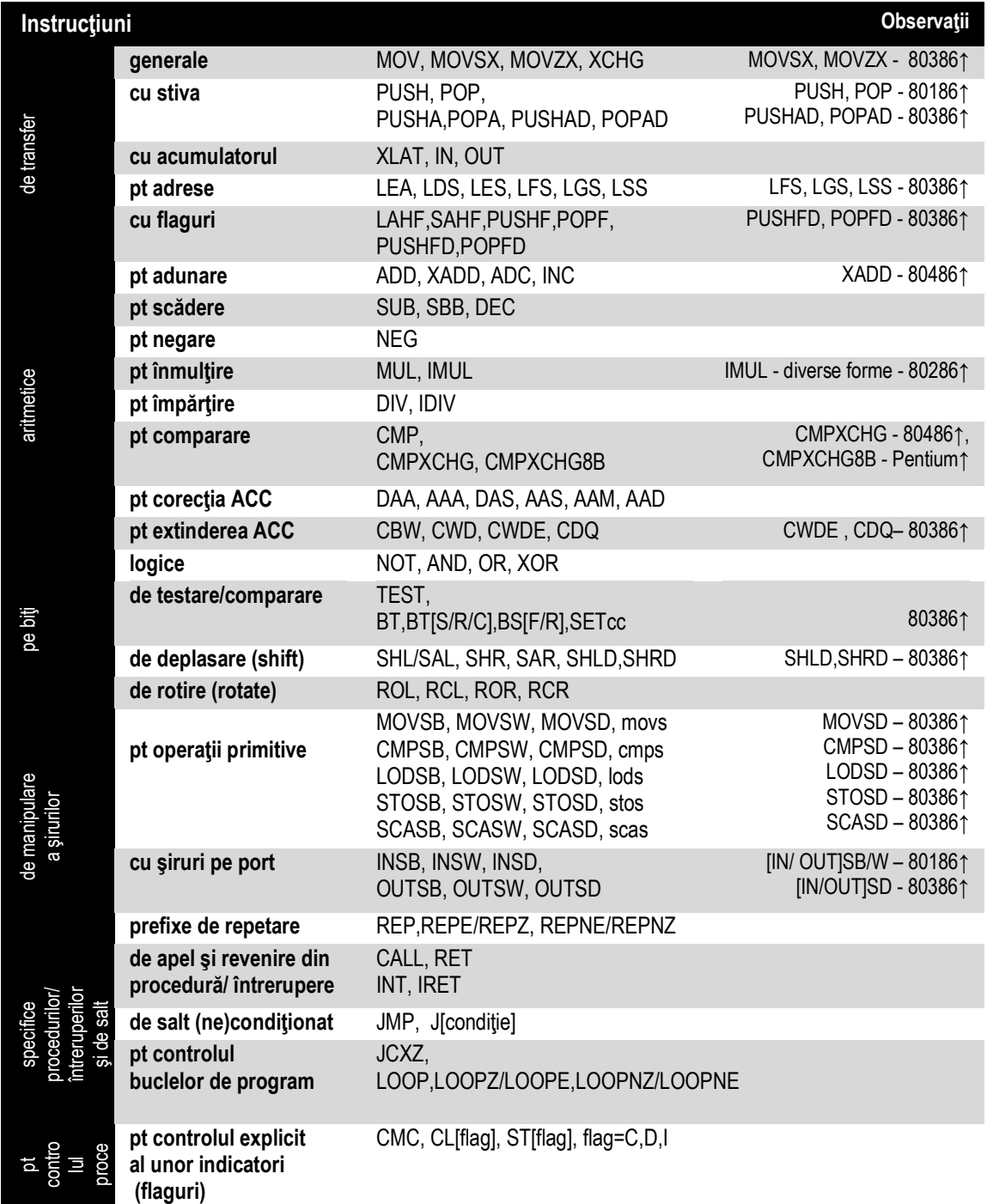

Setul de instructiuni 80x86 Setul de instructiuni 80x86

Numarul de instructiuni suportate de un processor x86

#### Nr. instructiuni 211 211 200 206 ำาา  $\bullet$ Pertium Period Martium Pertium a cu SSC cu SSC cu SSC  $3^{6}$  $\gamma^{06}$

#### Lungimea setului de instructiuni x86

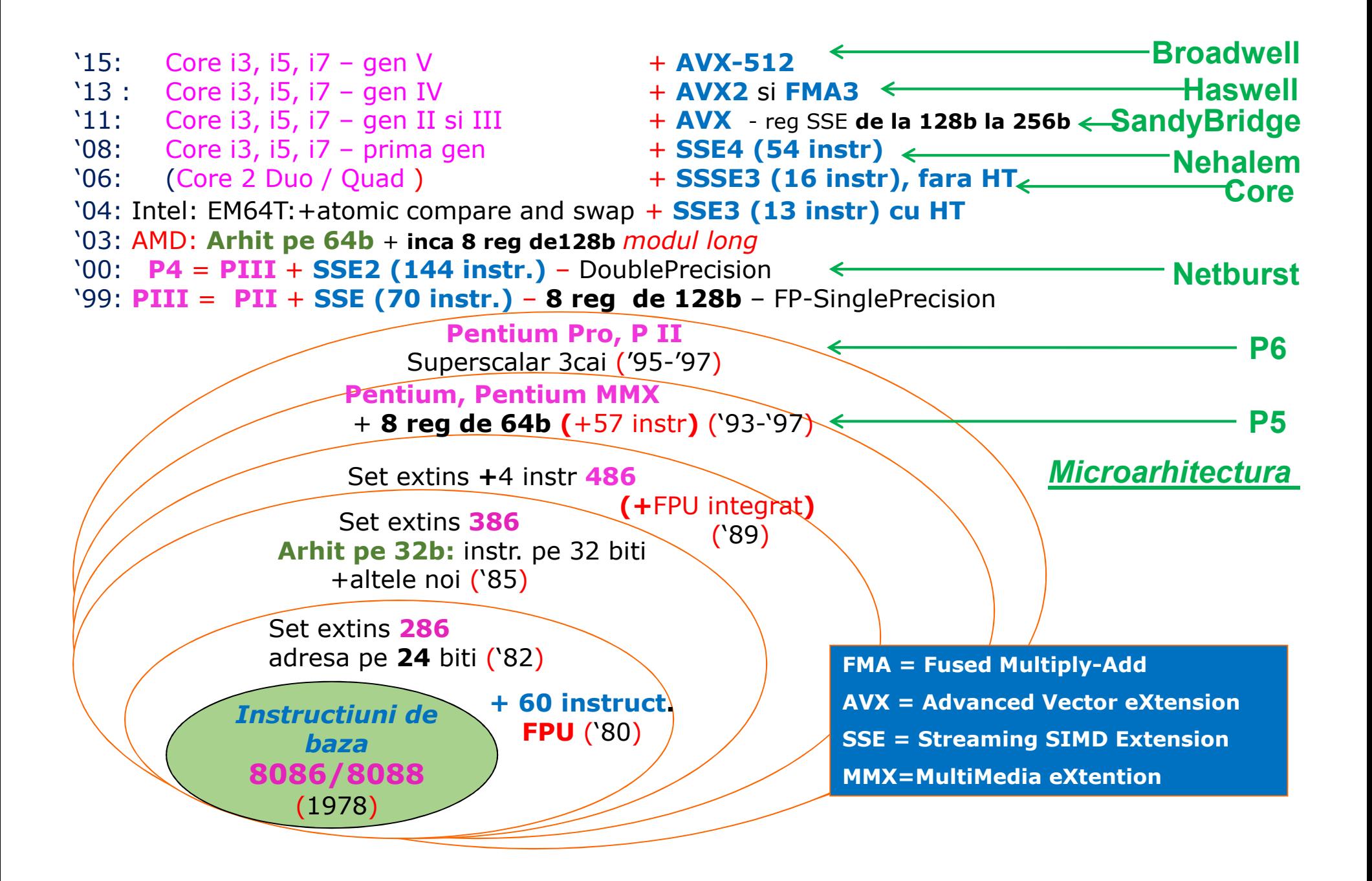

#### **Arhitectura software a microprocesorului <sup>8086</sup>**

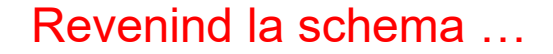

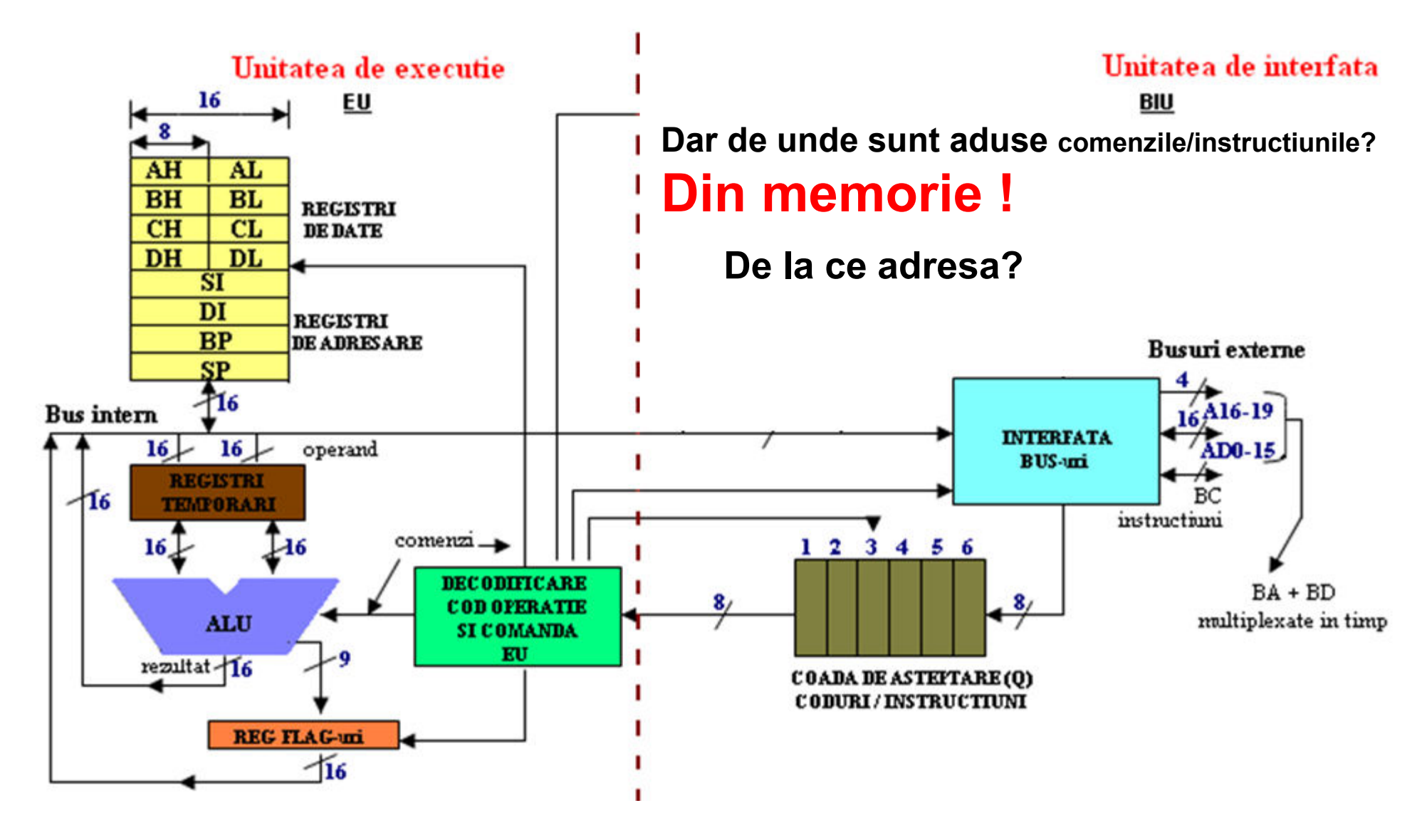

# Extragerea instructiunilor

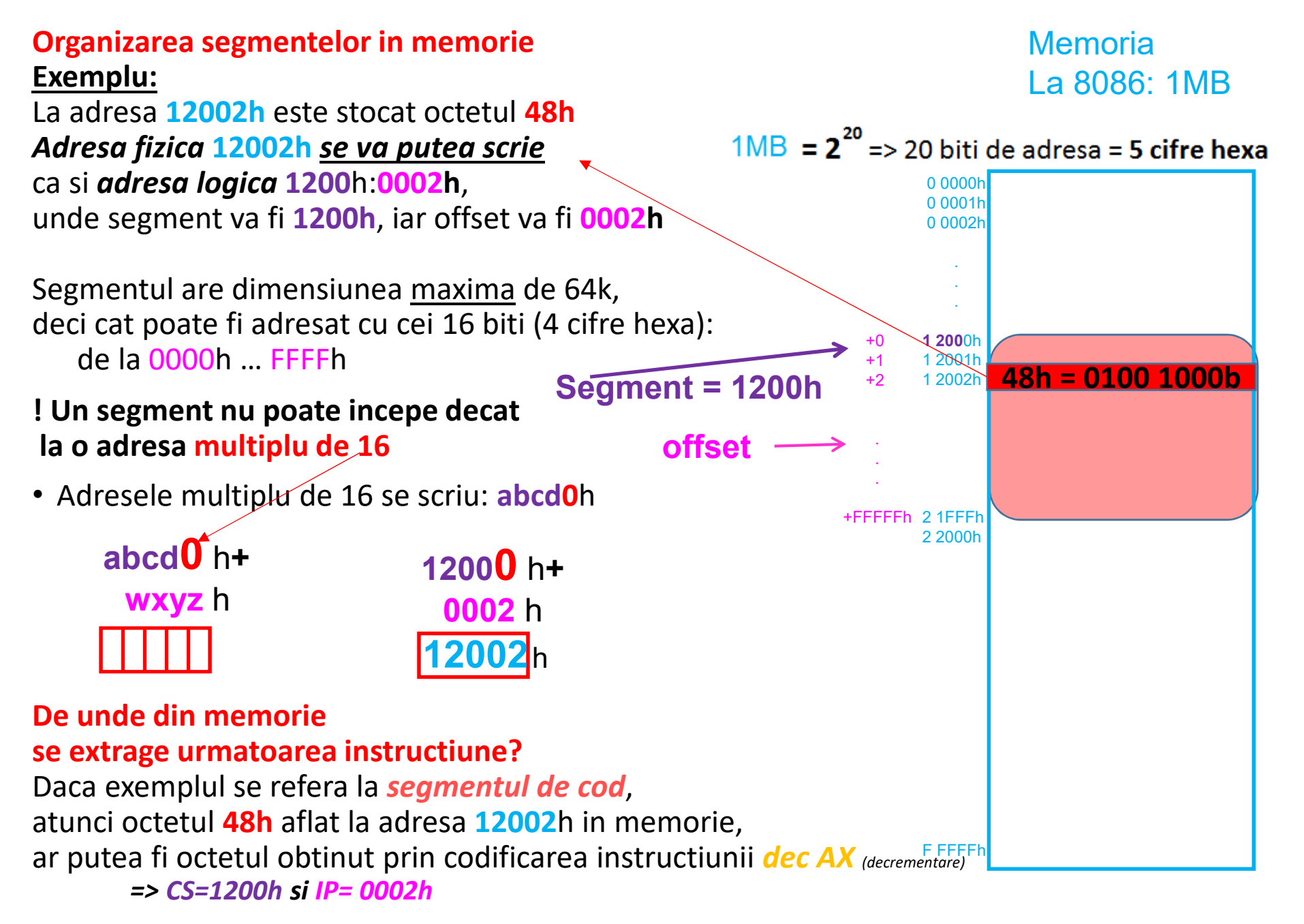

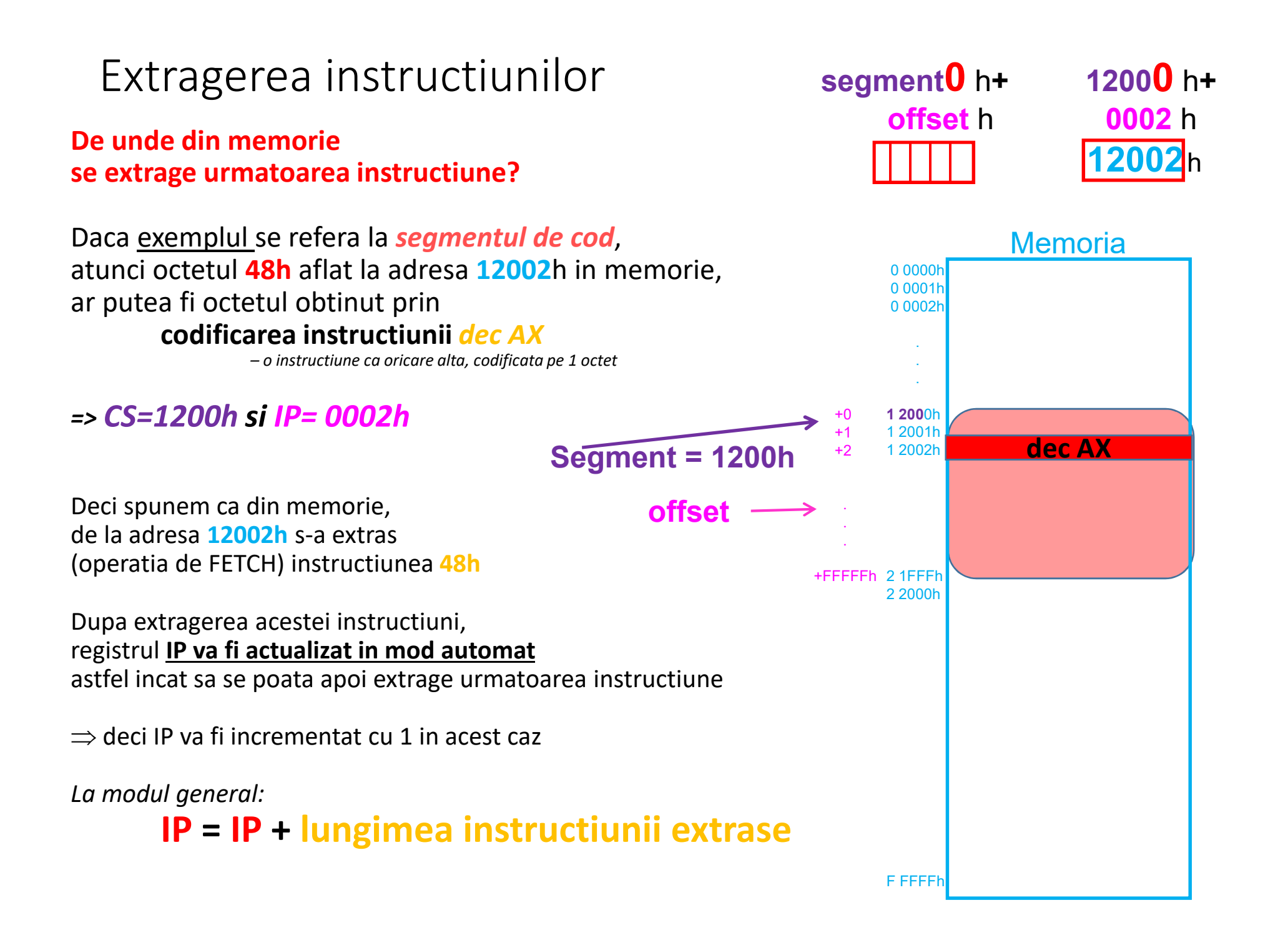

# Codificarea instructiunilor

Instrucţiunile în limbaj de asamblare de la 8086 până la Pentium Pro au lungime VARIABILA, **între 1 şi 13 octeţi**. Nu există o listă completă a lor, deoarece există **peste 100.000 combinaţii**. Modul cum se obţin aceste combinaţii – e dat ca regulă <sup>=</sup>"*codificarea instrucţiunilor*".

**Codificarea instrucţiunilor** se realizeaza în funcţie de **modul de adresare** folosit.

#### **Formatul unei instrucţiuni este de forma:**

Pentru procesoare **8086-80286**: instrucţiuni pe 16 biţi:

# **"formatul instructiunilor": forma pe 16b sau pe 32b**

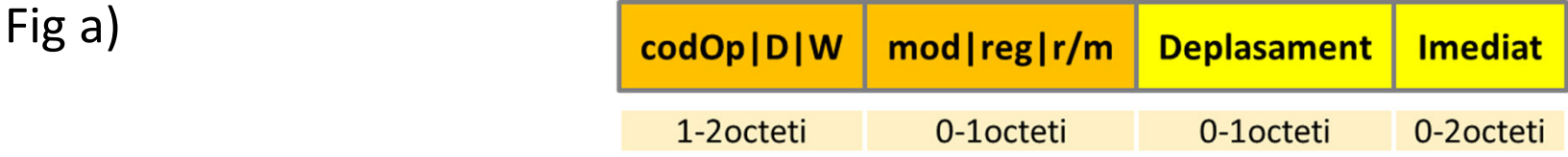

#### Pentru procesoare **80386↑-Pentium Pro**: instrucţiuni **pe 32 biţi**:

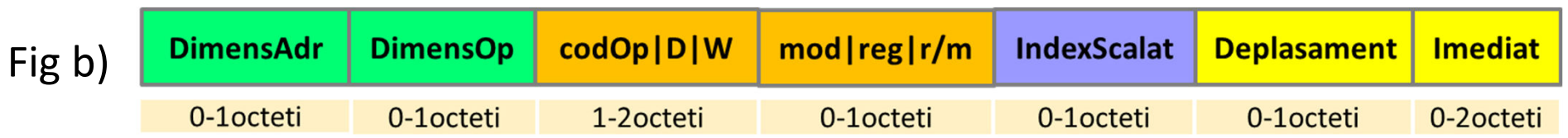

# Formatul instructiunii la 8086

#### **Formatul unei instrucţiuni este de forma sir de octeti**

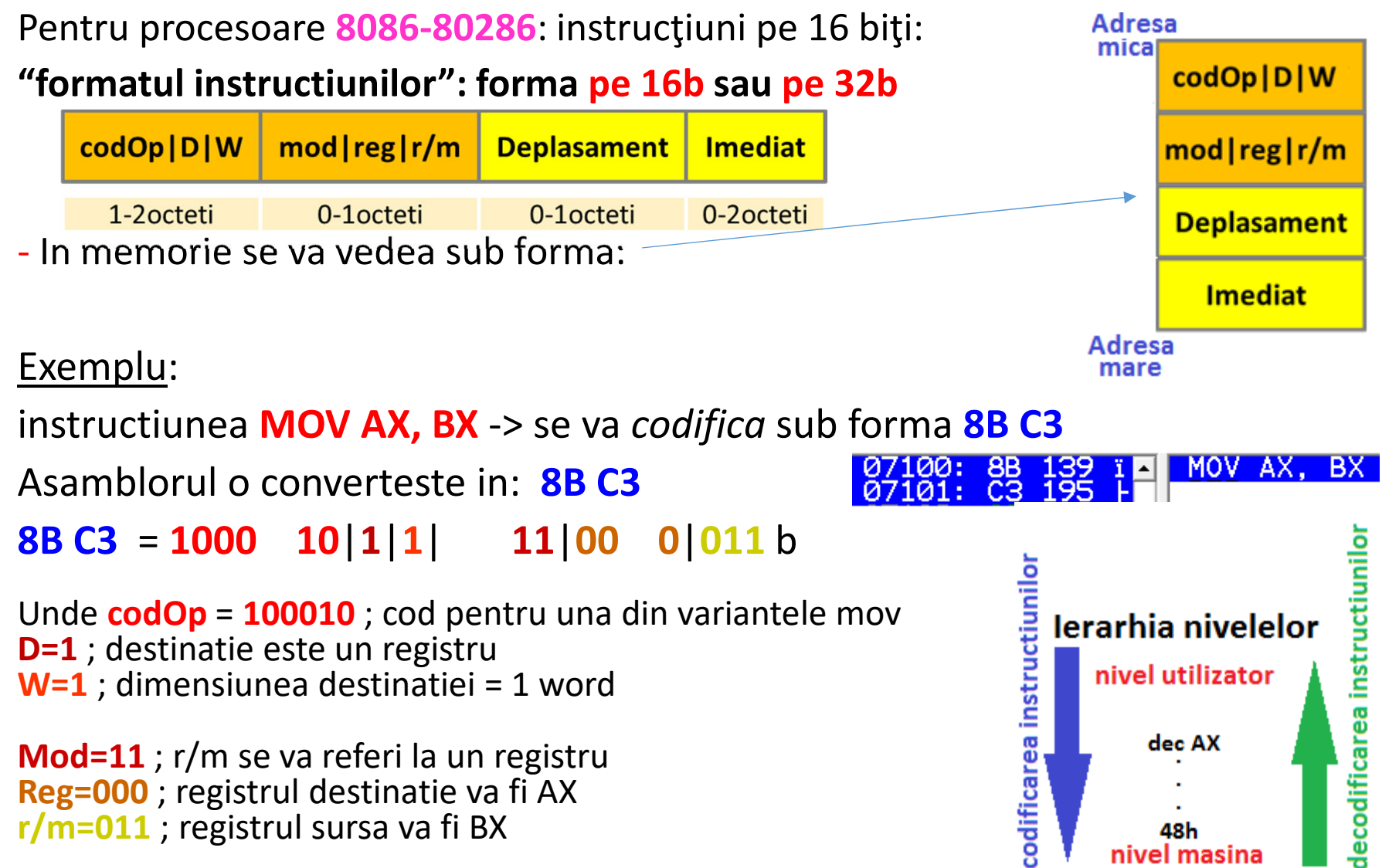

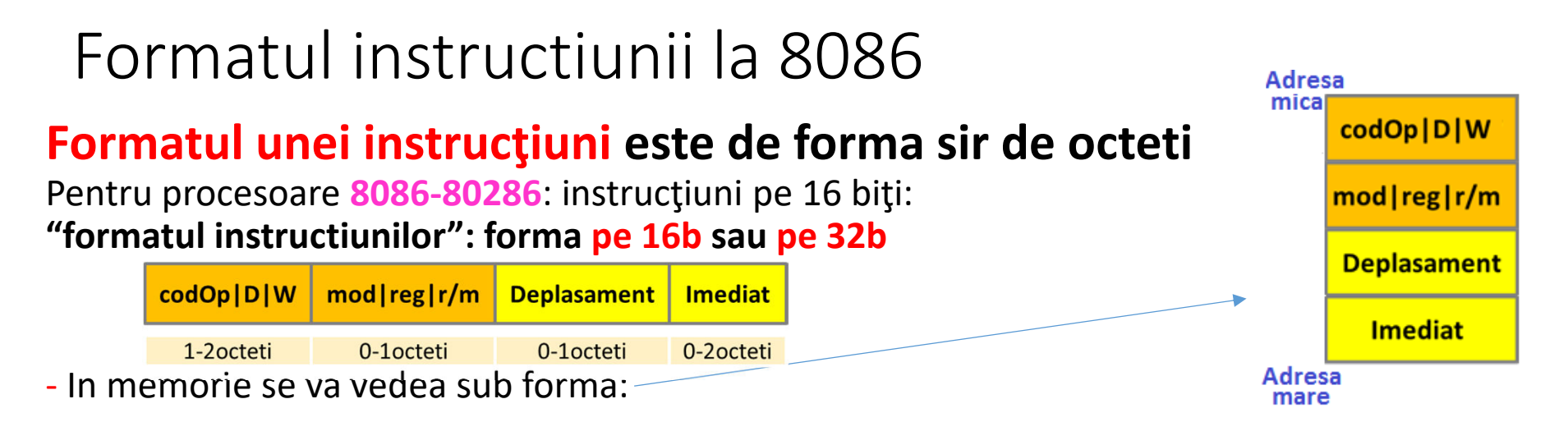

Formatul unei instrucţiuni este de forma *sir de octeti* – poate avea orice dimensiune, nu trebuie neaparat 1B (byte), 2B (word), 4B(doubleword), etc

- Exemple de instructiuni codificate pe 2 octeti, 3 octeti, 5 octeti mai jos
- ! Scrieti aceste exemple in Emu si observati incrementarea registrului IP in mod automat !

#### Exemple:

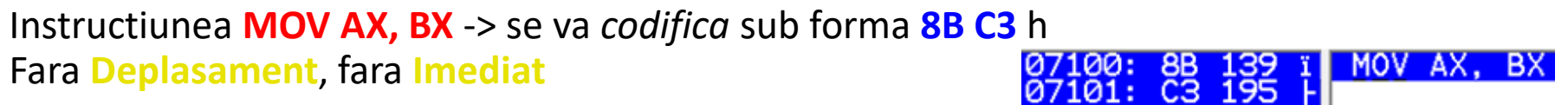

Instructiunea **MOV AX,1234h ->** se va codifica sub forma **B8 34 12**  hFara **Deplasament**, cu **Imediat pe 2 octeti (1234h)**

184 a MOV AX, 01234h  $101:34052$ イウ

Instructiunea **MOV [BX+5],1234h ->** se va codifica sub forma **C7 47 05 34 12**  hcu **Deplasament pe 1 octet (05h)**, cu **Imediat pe 2 octeti (1234h)**

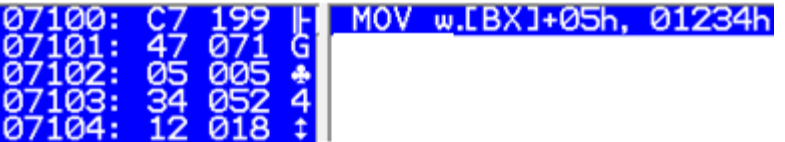

# De la cod sursa in limbaj de asamblare la cod masina<br>CS : IP

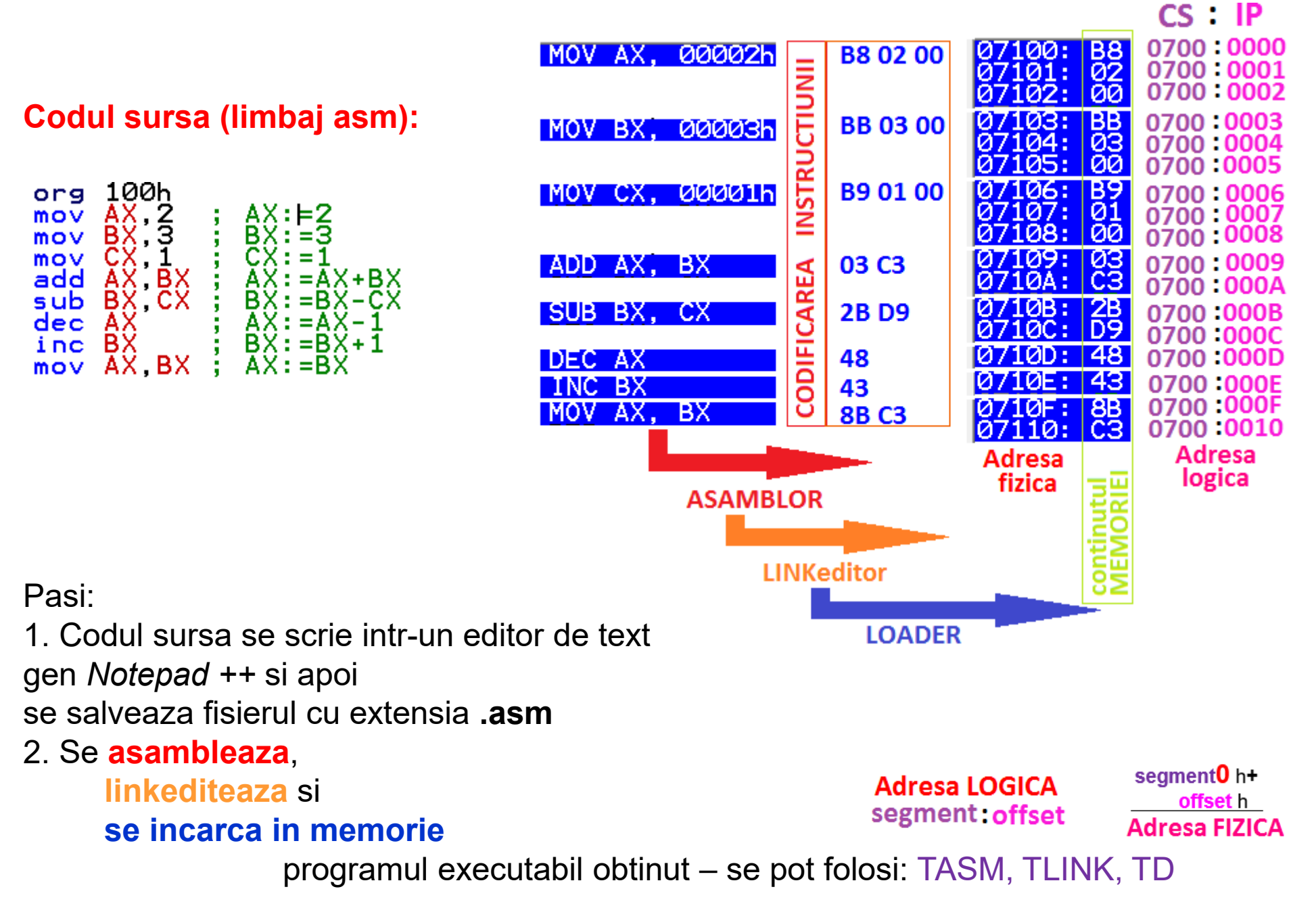

# Ciclul complet pentru <mark>dezvoltarea unui program</mark> in limbaj de asamblare

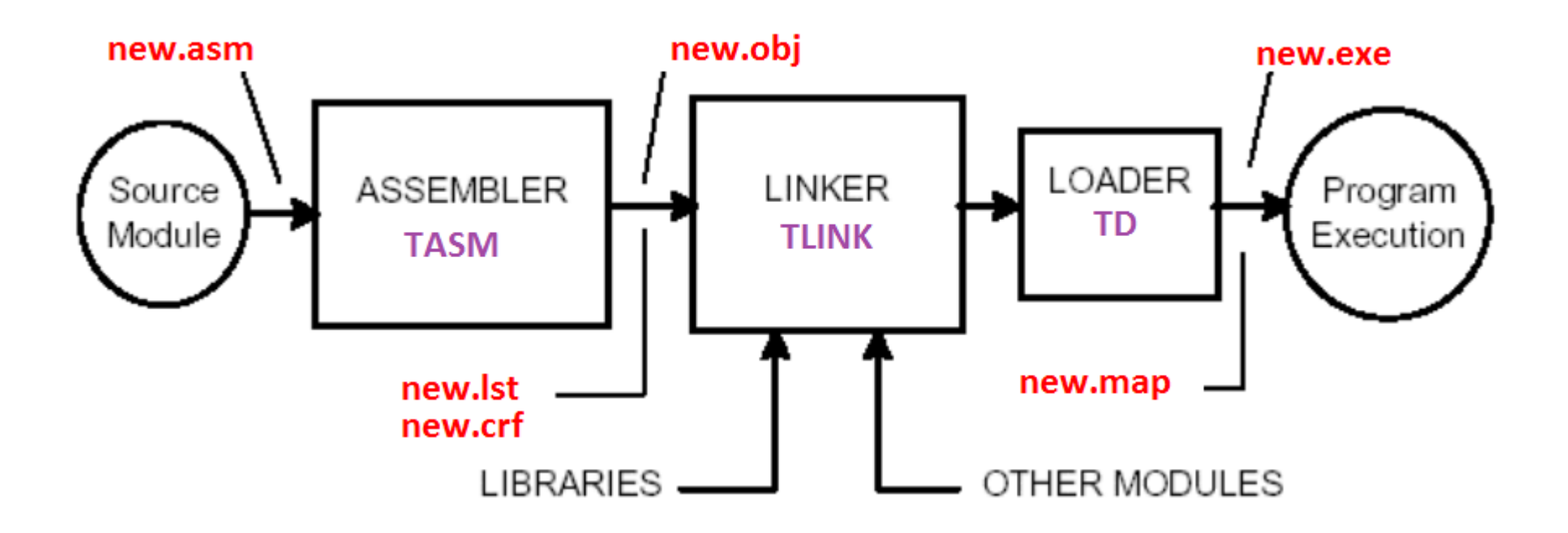

Ce contine **fisierul sursa**, cel de tip *asm* ?

**OBLIGATORIU un anumit SABLON !** 

Daca nu e scris corect, nu va functiona !

# SABLONUL unui program de tip *asm*

**ASSUME cs**: code, **ds**:*data ;* directiva ASSUME – creare legaturi ; se specifica asamblorului care sunt segmentele folosite

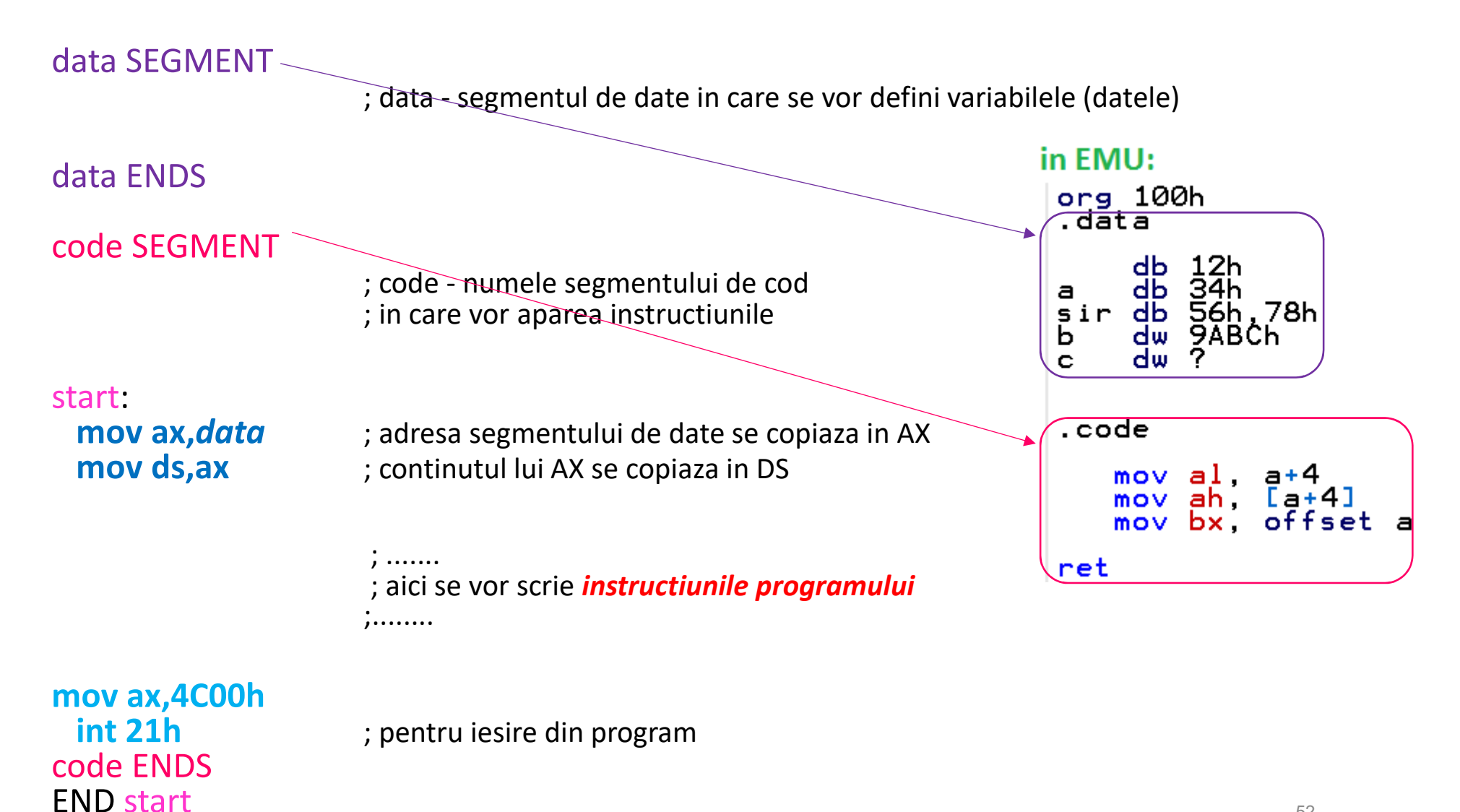

# Codificarea instructiunilor (2)

Formatul unei instrucţiuni este de forma:

Pentru procesoare 8086-80286: instrucţiuni pe 16 biţi: **"formatul instructiunilor": forma pe 16b sau pe 32b**

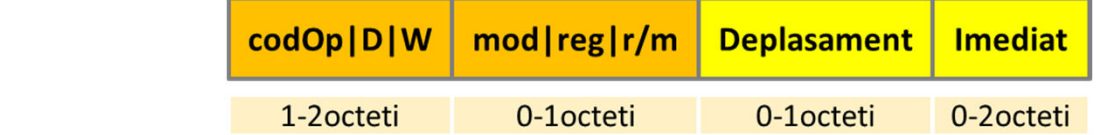

Pentru procesoare 80386↑-Pentium Pro: instrucţiuni pe 32 biţi:

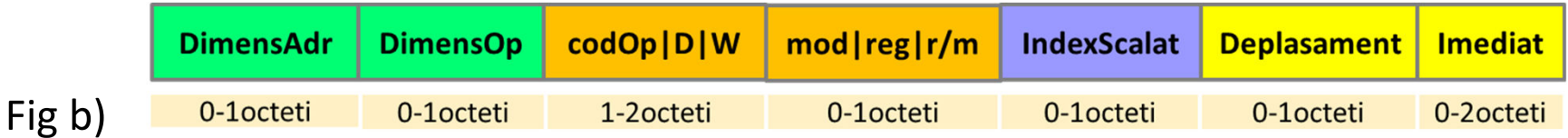

Procesoarele 80386↑ presupun că toate instrucţiunile sunt pe 16 biţi cândlucrează în mod real, iar când lucrează în mod protejat se poate selecta ori mod de instrucţiuni pe 16 biţi (Fig a)), ori pe 32 biţi (Fig b))

#### **Reguli:**

Fig a)

Dacă instrucţiunea e codificată *pt 16b* şi se folosesc *regiştrii de 32 biţi* : **apare prefixul 66h** Dacă instrucţiunea e codificată *pt 32b* şi se folosesc *regiştrii de 16 biţi* : **apare prefixul 67h**Dacă instrucţiunea e codificată *pt 32b* şi se folosesc *regiştrii de 32 biţi* : **nu apare prefix**

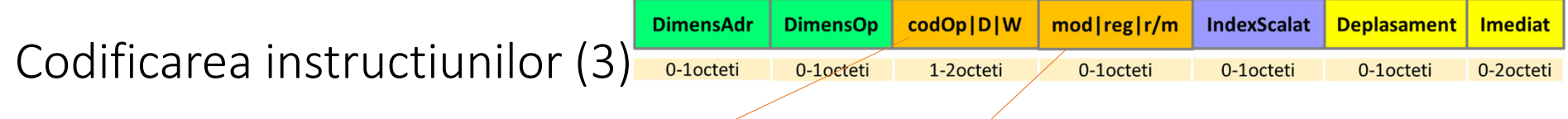

**mod reg r/m**Octetul (Octeţii) **CodOp|D|W:** *codOp* – este codul operaţiei sau mnemonicii *d* – indică dacă datele se copiază *în registru* sau *din registru* (sau dacă locaţia de memorie este sursă sau destinaţie):d=**0** din registru (memoria e destinaţie), d=**1** în registru (memoria e sursă) *w* – indică dacă operaţia se face pe octet (**w=0**) sau pe cuvânt sau dublucuvânt (**w=1**) – prefixul DimensOp specifică <u>exact</u> dacă e cuvânt sau dublucuvânt<br>niin felecirea valerii 66h est reimie prin folosirea *valorii 66h* sau *nimic*

Octetul **Mod de adresare**: este alcătuit *din 3 părţi distincte*:*mod*00 – adresare cu memoria, fără deplasament 01 – adresare cu memoria, deplasament pe un octet 10 – adresare cu memoria, deplasament pe doi octeţi sau 4 octeţi, funcţie de dimensiunea instrucţiunii11 – adresare registru *reg* – indică registrul operand în instrucţiune – tabelul se refera si la campul r/m cand mod=11 ! *r/m* – indică modul de calcul al adresei efective (reg. segm implicit)

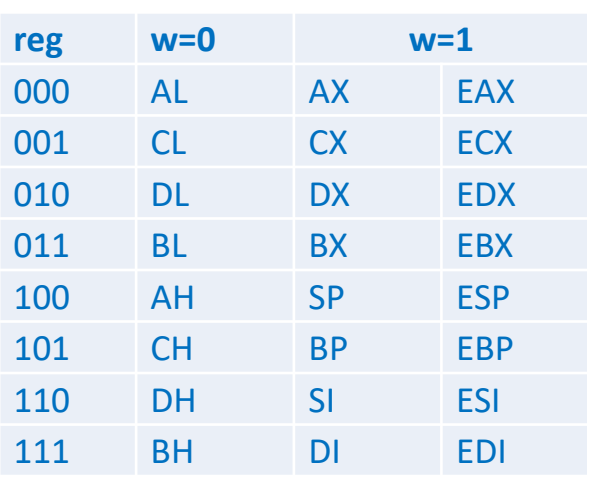

**<sup>7</sup> <sup>6</sup> <sup>5</sup> <sup>4</sup> <sup>3</sup> <sup>2</sup> <sup>1</sup> <sup>0</sup>**

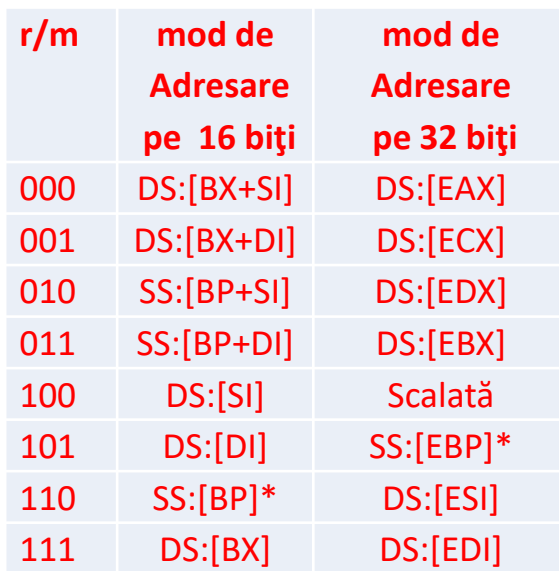

# Exemple codificarea instructiunilor

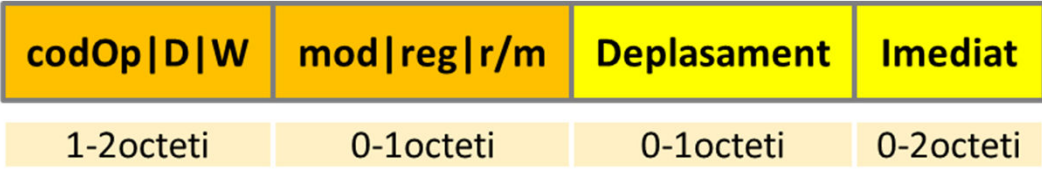

Exemple:

*Exemplul 1*. pe un PC cu S.O. pe 16 biţi apare o instrucţiune pe 2octeţi într-un program: *8BEC*h

Despre ce instructiune este vorba?

R: deoarece *nu apare nici 67h nici 66h* ca prim octet

=> **8Bh** va fi codOp|D|W -- **<sup>100010</sup> 1 1 b codOp**=**100010** (instruct *mov reg,reg*),**D**=**1**(în reg),**W**=**1**(pe cuvânt)

=> **ECh** va fi Mod de adresare -- **11 101 100 b mod**=**11** (celalalt operand e tot registru),**reg**=**101**(reg BP), **r/m**=**100**(reg SP)

Astfel, instrucţiunea va fi: **mov BP,SP**

# Exemple codificarea instructiunilor (2)

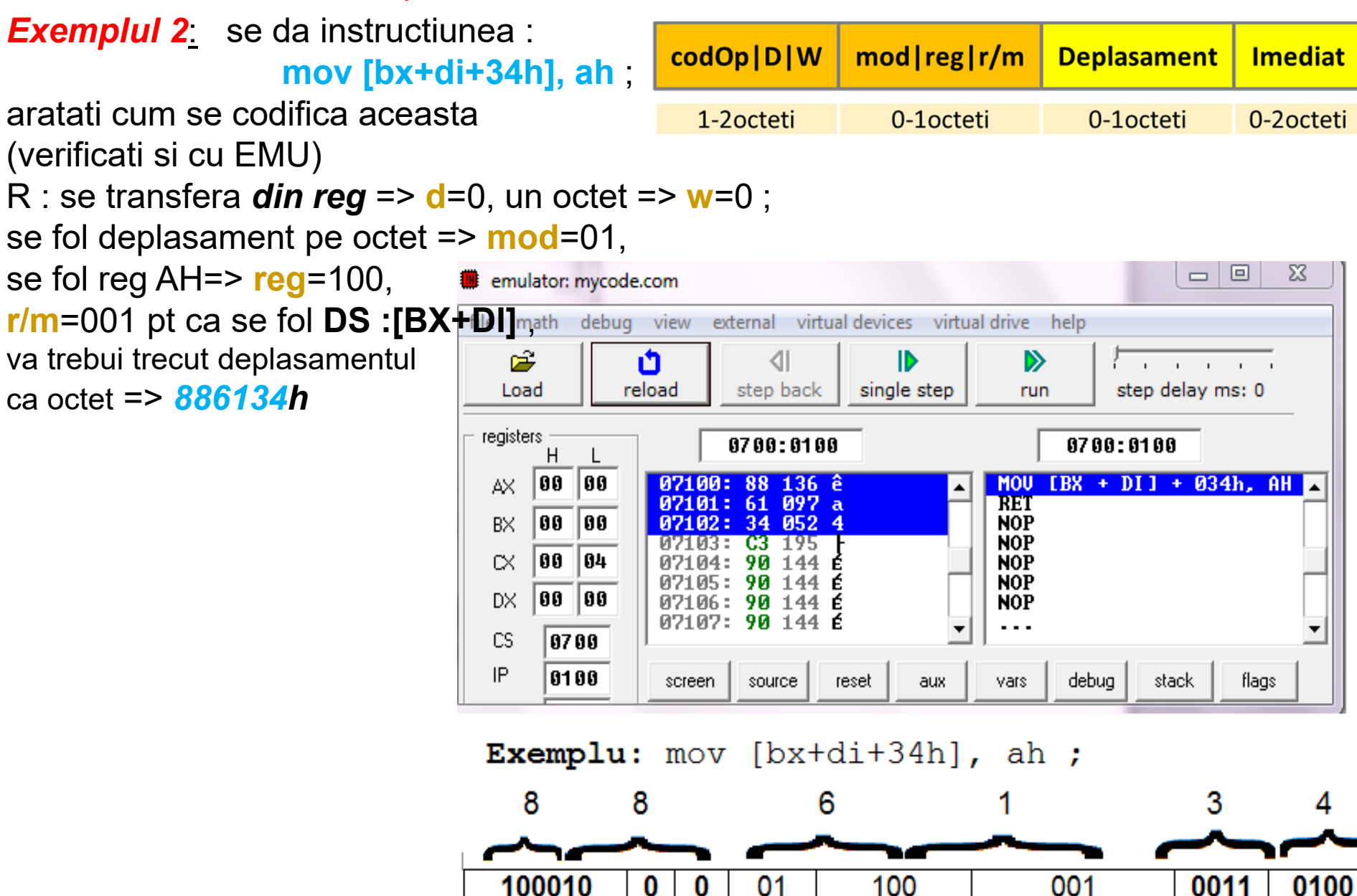

mod

 $req(AH)$ 

cod

"mov"

d

W

 $r/m$ 

(bx+di+depl8)

3

# Lucrurile se complica ...

Doar CodOp a lui mov are cateva variante disponibile:

mov reg,reg ; mov reg,mem ; mov mem, reg ; mov reg,regSegm , etc ...

In functie de tipul instructiunii mov, campurile pot si ele sa difere:r/m poate avea rol de regSegm sau ca mai devreme => peste **100.000 variante de instructiuni**

instructiunile scrise in limbaj de asamblare sunt transformate *in cod masina*(asamblor)

• - cei care vor sa fie *dezvoltatori de asambloare* pot trata in detaliu acest subiect !

# Numar variabil de cicluri de ceas pe instructiune

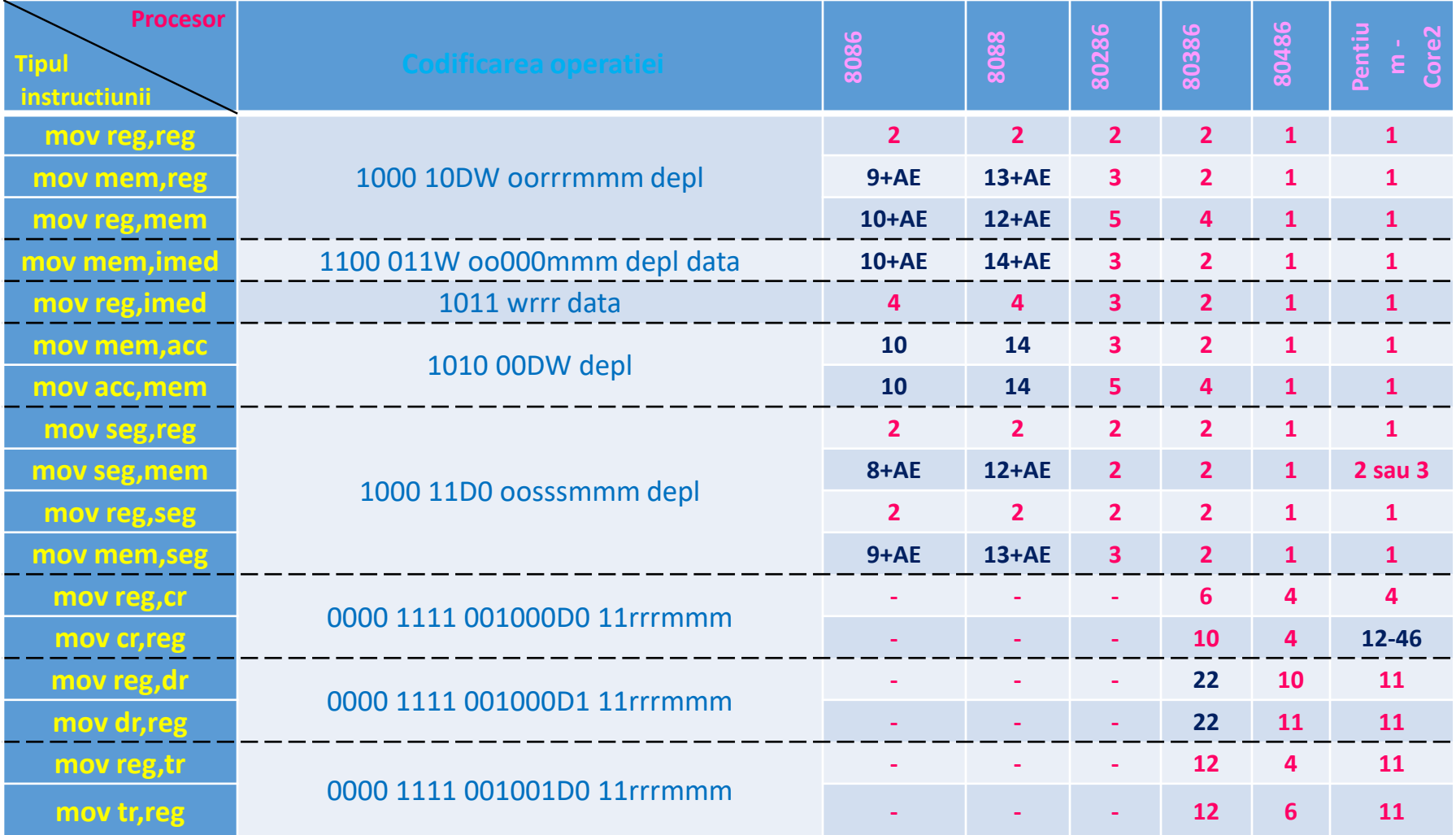

# Dar de ce se face ?

#### **Codificarea instructiunilor** – se realizeaza pentru ca :

instructiunile scrise in limbaj de asamblare sunt transformate *in cod masina*(asamblor)

in final, orice instructiune (indiferent ca e scrisa in LLL sau HLL) se va transforma in siruri de 0 si <sup>1</sup>De exemplu, in LLL: **mov [bx+di+34h], ah** -> **886134h,** 

# **adica 100010000110000100110100b**

**– impartita in 3 octeti -> 10001000 | 01100001 | 00110100b care sunt depusi in memorie (de fapt tot programul va « suferi » aceleasi modificari)**

**=>** in memorie va fi o zona in care se va gasi «programul» si CPU va fi directionat spre acea zona

- CPU va trebui sa identifice fiecare instructiune in zona de memorie, sa o aduca local (operatie numita *FETCH*) , sa o decodifice (operatie numita *DECODE*) – adica sa o transforme inapoi in**« mov [bx+di+34h], ah »** si abia apoi sa o execute (*EXECUTE*)

# Diferentierea <mark>date</mark> vs <mark>cod</mark>

- Ideea principala la sistemele von Neumann:
	- atat instructiunile cat si datele sunt pastrate in **aceeasi memorie**
- Cum se realizeaza atunci diferenta intre date, resp instructiuni daca ambele sunt in memorie?
- De unde stie CPU ca o valoare din memorie, de exemplu **48h** este **codul** instructiunii **dec AX**, sau **un operand** (de ex. al doilea element al unui sir stocat in memorie si definit cu **sir db 34h, 48h, 86h**) ?
- Din **adresa fizica** va compune **ADRESA LOGICA** 
	- -> daca ea corespunde la **CS:IP**, stie ca e **cod**
	- -> daca adresa logica va corespunde la **DS:offset**, atunci sunt **date**
- **TOTUSI ! Am vazut ca din 2 adrese logice diferite putem ajunge la aceeasi adresa fizica !**

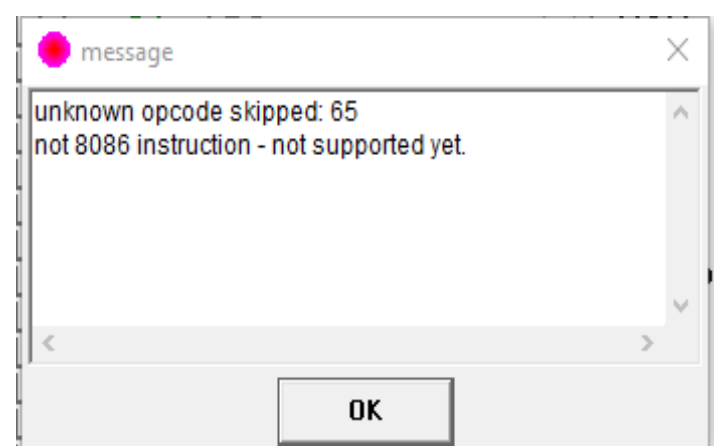

#### **2. Calculatorul von Neumann**

**UC** ii specifica lui **UAL** care este operatia pe care trebuie sa <sup>o</sup> execute, iar **UAL** dupa obtinerea rezultatului, il poate plasa inapoi in **registrii** sau in memoria principala.

**Unitatea de comanda si control** (UC) realizeaza operatia de "**fetch**" = extrage instructiunea din memorie si o decodeaza pentru a vedea ce operatie are de executat UCP

- la terminarea executiei unei instructiuni, se trece la urmatoarea (adresa instructiunii e pastrata in reg. IP)

#### Anca APATEAN -UTCN

#### Schema bloc simplificata a UCP

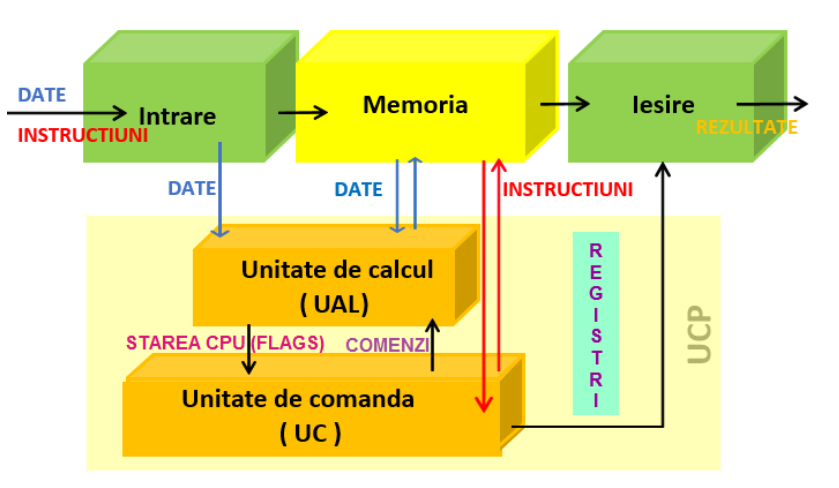

**Unitatea centrala de procesare**

!!! Executia instructiunii implica 1-operatia de fetch, 2-executia instructiunii si 3-scrierea rezultatului !!! <sup>=</sup>*ciclu de executie*

Modelul "von Neumann" - bazat pe operatiile *Fetch – decode - execute* pt a executa programe :

- 1. Fetch, 2. Decode, 3. Data Transfer, 4. Execute dar in gen sunt 4 pasi , nu 3 !
- O iteratie a ciclului se desfasoara astfel:
- 1. UC aduce ("fetches") urmatoarea instructiune de program din memorie, folosind PC (pt a determina unde este localizata instructiunea)
- 2. instructiunea este decodificata intr-un limbaj pe care UAL il intelege
- 3. operanzii necesari executarii instructiunii sunt adusi din memorie si plasati in **registre**, in UCP
- 4. UAL executa instructiunea si plaseaza rezultatul in **registre** sau in memorie

#### Bibliografie principala

Anca APATEAN -UTCN

[Barr2005] – Mostafa Abd-El-Barr, Hesham El-Rewini **Fundamentals of Computer Organization and Architecture** 

[Baruch2000] - Zoltan Baruch – "**Arhitectura calculatoarelor**", Editura Todesco, 2000

[Brey1997] - Barry B. Brey"**The Intel Microprocessors",** 4th edition**,** <sup>1997</sup>

[Henessy2007] - John Hennesy, David Patterson – "**Computer Architecture – A quantitative Approach**" , 2007

[Hide2001] - Randall Hide<br>-The Art of Assembly Language

[Lupu2012] – Eugen Lupu, Simina Emerich , Anca Apatean **Initiere** in Limbaj de Asamblare x86. Lucrari practice, teste si probleme

[Mueller2012] Scott Mueller – "**Upgrading and Repairing PCs**", 20th edition, 2012

[Null2003] - Linda Null, Julia Lobur – "**The essentials of Computer Organization and Architecture**", 2003

[Patterson2009] – David Patterson, John Hennesy – "**Computer Organization and Design – the hardware/software interface**", 4th edition, 2009

[Tarnoff2007] - David Tarnoff

– "**Computer Organization and Design Fundamentals",** editia intai revizuita, 2007

- Cursuri dl prof. E. Lupu , alte cursuri www